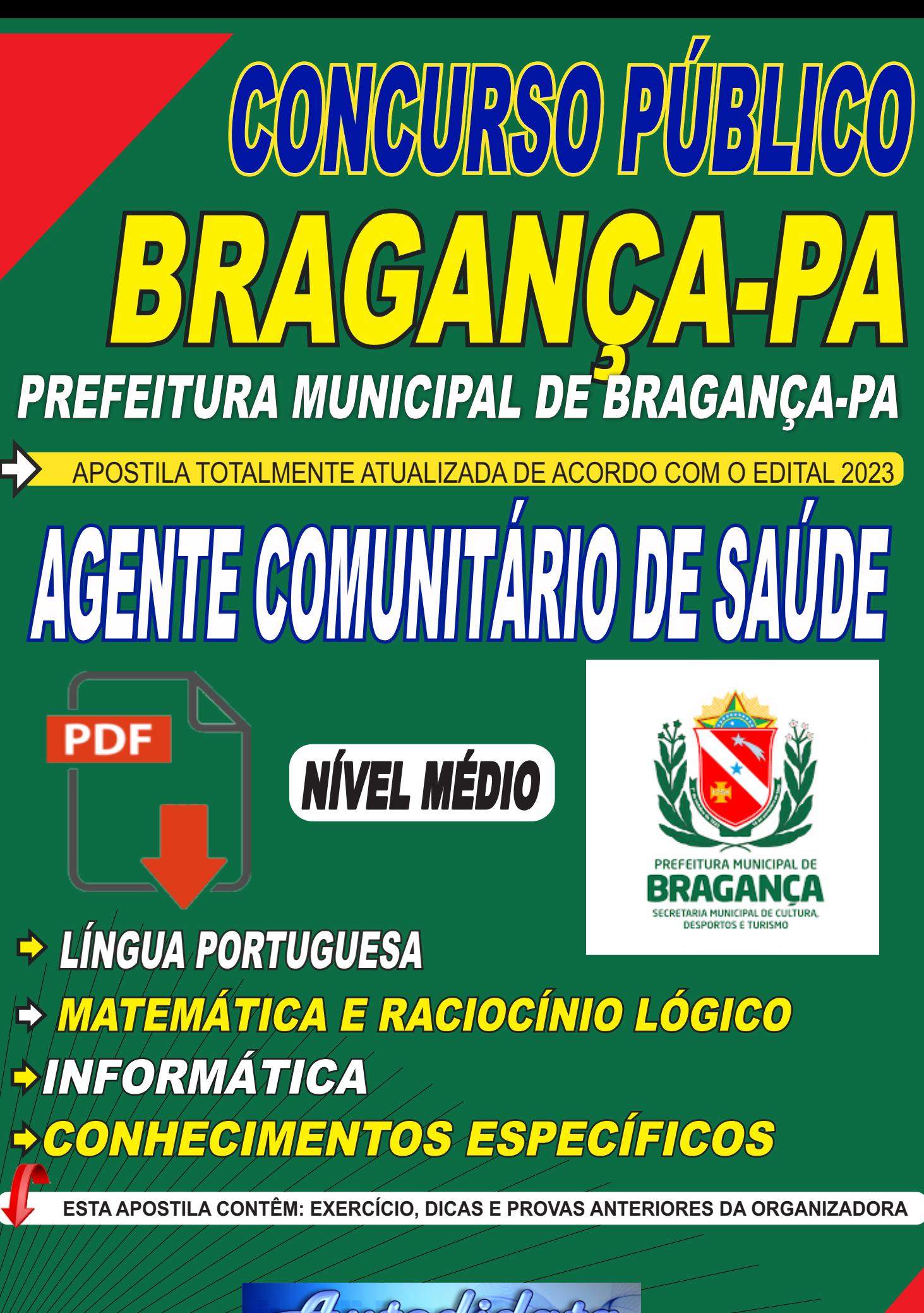

www.apostilasautodidata.com.br

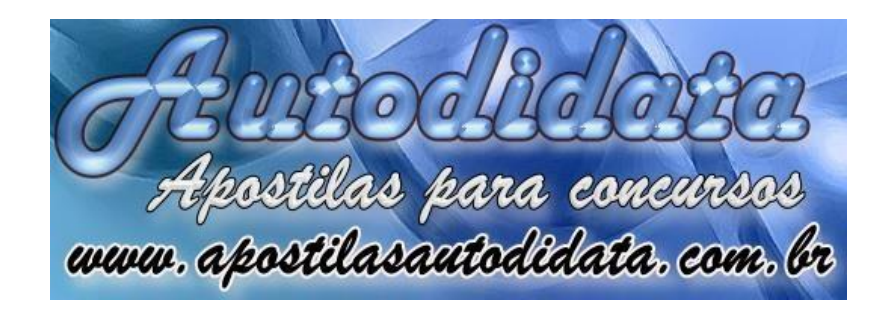

#### **Prezado(a) Concurseiro (a)**

Em primeiro lugar queremos lhe dar os parabéns por ter adquirido nossa apostila. Como você poderá atestar, trata-se de material didático com alta qualidade de conteúdo, abordando de forma clara e precisa os assuntos requeridos para as provas desse concurso.

O mundo dos concursos públicos tem ganhado uma importância cada vez maior. É surpreendente o número de pessoas que concorrem todos os anos às oportunidades de emprego estável, boas condições de trabalho e salários.

A nossa equipe preocupa-se em oferecer a você um material de acordo com o edital especialmente criado para prepará-lo e conduzi-lo ao sucesso.

Aproveitando, convidamos você para conhecer nossa solução completa com foco na sua aprovação, como: **questões com gabaritos e uma vasta diversidade de cargos com simulados online** veja no link abaixo:

[www.apostilasautodidata.com.br/simulados](http://www.apostilasautodidata.com.br/simulados)

O que nos motiva é a busca da excelência. Aumentar este índice é nossa meta.

Acesse [www.apostilasautodidata.com.br](http://www.apostilasautodidata.com.br/) e conheça todos os nossos produtos.

# **ATENÇÃO**

#### CLIENTES APOSTILAS AUTODIDATA:

Proibido **compartilhar esta apostila em Grupos do ZAP e Reprodução para venda**

Seu uso é somente para **uso exclusivo do cliente** Os

infratores estarão sujeitos nas penalidades da lei

**TELEFONES: ZAP: 91 – 983186353**

**Celular: 984110086**

**Fixo (91) 3352-1392** 

**[www.apostilasautodidata.com.br](http://www.apostilasautodidata.com.br/)**

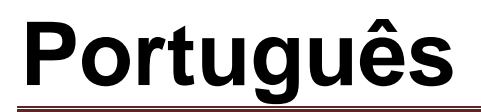

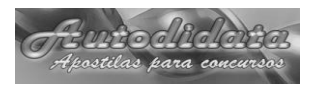

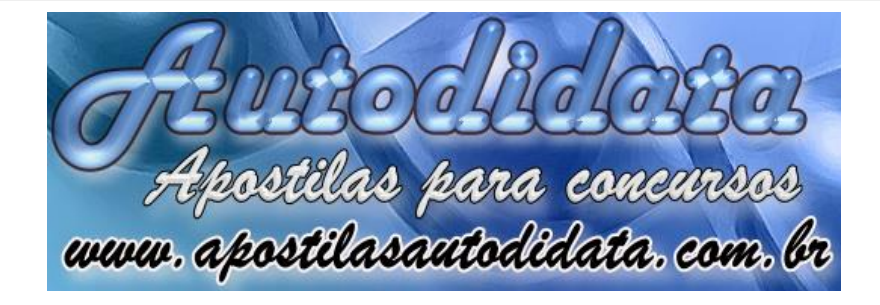

# **Concurso Público de Bragança-PA 2023**

CARGO: ACS - AGENTE DE SAŬDE

# LINGUA PORTUGUESA

### *CONTEÚDO:*

#### **PORTUGUÊS**

- 1. Compreensão de texto.
- 2. Gêneros e tipos de texto.
- 3. Regras da escrita: ortografia, acentuação gráfica, pontuação.
- 4. Recursos que estabelecem a coesão no texto.

5. Relações semântico-discursivas (causa, condição, concessão, conclusão, explicação, inclusão, exclusão, oposição, etc.) entre ideias no texto e os recursos linguísticos usados em função dessas relações.

6. Estrutura e formação de palavras.

7. Semântica: sinonímia, antonímia, homonímia, paronímia, conotação e denotação, Ambiguidade, figuras de sintaxe, de pensamento e de linguagem.

8. Ordem das palavras nas orações: mudança de sentido ocasionada pela inversão; ordem das orações no enunciado: efeito de sentido (realce) ocasionado pela inversão. 9. Discursos direto e indireto.

10. Classes de palavras, flexão e emprego.

- 11. Concordância nominal e verbal.
- 12. Regência nominal e verbal.
- 13. Colocação pronominal.

14. Redação oficial: estrutura e organização de documentos oficiais (requerimento, carta, certidão, atestado, declaração, ofício, memorando, ata de reunião, relatório, etc.); expressões de tratamento.

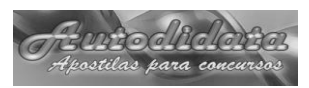

# 1. Leitura e interpretação de textos.

Interpretar um texto não é simplesmente saber o que se passa na cabeça do autor quando ele escreve seu texto. É, antes, inferir. Se eu disser: "Levei minha filha cacula ao parque.‖, pode-se inferir que tenho mais de uma filha. Ou seja, inferir é retirar informações implícitas e explícitas do texto. E será com essas informações que o candidato irá resolver as questões de interpretação na prova.

Há de se tomar cuidado, entretanto, com o que chamamos de "conhecimento de mundo". que nada mais é do que aquilo que todos carregamos conosco, fruto do que aprendemos na escola, com os amigos, vendo televisão, enfim, vivendo. Isso porque muitas vezes uma questão leva o candidato a responder não o que está no texto, mas exatamente aquilo em que ele acredita.

#### **I) Para interpretar bem**

Todos têm dificuldades com interpretação de textos. Encare isso como algo normal, inevitável. Importante é enfrentar o problema e, com segurança, progredir. Aliás, progredir muito. Leia com atenção os itens abaixo.

1) Desenvolva o gosto pela leitura. Leia de tudo: jornais, revistas, livros, textos publicitários, listas telefônicas, bulas de remédios etc. Enfim, tudo o que estiver ao seu alcance. Mas leia com atenção, tentando, pacientemente, apreender o sentido. O mal é "ler por ler", para se livrar.

2) Aumente o seu vocabulário. Os dicionários são amigos que precisamos consultar. Faça exercícios de sinônimos e antônimos. (Consulte o nosso Redação para Concursos, que tem uma seção dedicada a isso.)

3) Não se deixe levar pela primeira impressão. Há textos que metem medo. Na realidade, eles nos oferecem um mundo de informações que nos fornecerão grande prazer interior. Abra sua mente e seu coração para o que o texto lhe transmite, na qualidade de um amigo silencioso.

4) Ao fazer uma prova qualquer, leia o texto duas ou três vezes, atentamente, antes de tentar responder a qualquer pergunta. Primeiro, é preciso captar sua mensagem, entendê-lo como um todo, e isso não pode ser alcançado com uma simples leitura. Dessa forma, leia-o algumas vezes. A cada leitura, novas idéias serão assimiladas. Tenha a paciência necessária para agir assim. Só depois tente resolver as questões propostas.

5) As questões de interpretação podem ser localizadas (por exemplo, voltadas só para um determinado trecho) ou referir-se ao conjunto, às idéias gerais do texto. No primeiro caso, leia não apenas o trecho (às vezes uma linha) referido, mas todo o parágrafo em que ele se situa. Lembre-se: quanto mais você ler, mais entenderá o texto. Tudo é uma questão de costume, e você vai acostumar-se a agir dessa forma. Então - acredite nisso - alcançará seu objetivo.

6) Há questões que pedem conhecimento fora do texto. Por exemplo, ele pode aludir a uma determinada personalidade da história ou da atualidade, e ser cobrado do aluno ou candidato o nome dessa pessoa ou algo que ela tenha feito.

Por isso, é importante desenvolver o hábito da leitura, como já foi dito. Procure estar atualizado, lendo jornais e revistas especializadas.

#### **QUESTÕES DE CONCURSOS DA FADESP:**

#### **Leia o texto abaixo para responder às questões de 01 a 09.**

#### Natureza urbanizada

1 Uma senhora coloca cedinho, na rua, arroz cozido para os pombos. Um rato sai do  $\overline{2}$ esgoto e entra na roda. Come tranquilamente do arroz ao lado dos pombos, cada espécie 3 na sua. A cena é inusitada e, de certo modo, simpática à vista por sua originalidade. O rato não é feio. Está redondo. A certeza do alimento fácil talvez o tenha feito desistir do alvo 4 5. eventual e arisco. Melhor um arroz no papo do que dois pombos voando.

Mas há um anticlima no cenário: pombos e ratos são animais que causam danos à 6  $\overline{7}$ saúde humana. Percebe-se menos esse aspecto da questão quanto aos pombos, símbolos da paz (os brancos). E também porque a ameaça só se materializa em função da 8 quantidade. Mesmo quando um rato de maior tamanho tem um aspecto mais simpático, 9 10 como o roedor que dividiu a mesa com os pombos, é fora de dúvida sua nocividade.

 $11$ O lixo abundante na cidade acaba sendo uma forma de alimentação, ainda que  $12<sup>°</sup>$ sujeita à selecão. As pessoas se habituam a alimentar os animais, especialmente as aves. 13 Não se apercebem dos males a que dão origem involuntariamente, a si e aos animais. Pássaros que bebem água adoçada vão ser prejudicados. O fato – evidente e crescente – é  $14$ 15 a multiplicação dos animais.

16 Alguns deles ainda não estão domesticados e talvez nunca venham a ser, como os 17 gatos. Mas os pássaros estão perdendo o medo. Muitos deles já não voam quando uma 18 pessoa se aproxima, se ela não assume uma atitude hostil ou agressiva. Dentre os 19 pássaros, o mais presente - por seu número e zoada característica - é o periquito.

20 Alguns anos atrás não se podia imaginar que haveria tantos circulando pela cidade. 21 Nem tantas e tão amistosas garças. Sua presença nos igarapés e canais, mas 22 principalmente o seu voar pela cidade até as árvores da Praça Batista Campos, ao 23 amanhecer e entardecer, é um dos mais novos e bonitos espetáculos da cidade.

24 Complexo e maravilhoso mundo animal que se urbaniza. A expressão das cidades 25 pelo espaco em torno (ou entorno, como hoje se prefere) é um movimento que vai ao 26 encontro de outro movimento, o de expulsão dos animais silvestres do seu habitat natural 27 pelos desmatamentos nas áreas mais próximas (e mais distantes).

Haverá um dia em que o ao encontro se transformará em de encontro, se quem -28 29 de fato e de direito - não se interessar por esse fenômeno.

PINTO, Lucio Flávio, Jornal Pessoal, n.º 556, Mar. 2014, 1ª quinzena.

01. O que esta em foco, no texto de Lucio Flavio Pinto, e o(a)

(A) beleza da natureza urbana.

(B) urbanizacao do mundo animal.

(C) desmatamento no centro das cidades.

(D) expulsao dos animais silvestres das areas urbanas.

02. O jornalista manifesta, em "Natureza urbanizada‖, um misto de

(A) duvida e medo.

(B) admiracao e preocupacao.

(C) hostilidade e agressividade.

(D) serenidade e estranhamento.

03. A passagem do texto em que não ha um tom de denuncia e

(A) "Mas ha um anticlima no cenario: pombos e ratos sao animais que causam danos a saude humana" (linhas 6 e 7).

(B) "Passaros que bebem agua adocada vao ser prejudicados. O fato – evidente e crescente – e a multiplicacao dos animais" (linhas 14 e 15).

(C) "As pessoas se habituam a alimentar os animais, especialmente as aves. Nao se apercebem dos males a que dao origem involuntariamente, a si e aos animais" (linhas 12 e 13).

(D) "Sua presenca nos igarapes e canais, mas principalmente o seu voar pela cidade ate as arvores da praca Batista Campos, ao amanhecer e entardecer, e um dos mais novos e bonitos espetaculos da cidade" (linhas 21 a 23).

04. No final do texto, o jornalista faz um jogo de palavras com as locucoes "ao encontro (de)" e "de encontro (a)" (linha 28) com o proposito de

(A) colocar em evidencia a complexa e maravilhosa natureza urbanizada.

(B) alertar as autoridades para a ameaca que representa a situacao em foco.

(C) chamar a atencao da populacao para a necessidade de respeitarmos os animais.

(D) predizer um futuro em que a convivencia entre homem e animais, nas cidades, sera cada vez mais pacifica.

05. Quanto ao genero, "Natureza urbanizada" pode ser classificado como um(a)

(A) cronica sobre a cidade de Belem.

(B) artigo de vulgarizacao cientifica sobre o desmatamento em Belem.

(C) panfleto de uma campanha em defesa dos animais realizada em Belem.

(D) editorial de cunho politico-economico sobre o abandono da cidade de Belem.

06. Levando-se em consideracao as relacoes de sentido, e falso afirmar que

(A) "espaco em torno" e "entorno" (linha 25) tem o mesmo sentido: circunvizinhanca, arredor, cercania.

(B) o vocabulo "anticlima" (linha 6) indica que ha algo de errado, de nocivo na situacao descrita.

(C) o enunciado "Melhor um arroz no papo do que dois pombos voando" (linha 5) foi construido com base em um proverbio.

(D) a locucao "de encontro (a)" (linha 28) significa "em favor de; em atendimento a" e a expressao "ao

encontro (de)" (linha 28), "no sentido contrario; em oposicao a‖.

07. A ideia expressa pela palavra em destaque esta corretamente indicada em

(A) "... até as arvores da Praca..." (linha 22)  $\rightarrow$  inclusao.

(B) "... a que dao origem involuntariamente..." (linha 13)  $\rightarrow$  de forma intencional.

(C) "Mesmo quando um rato de maior tamanho..." (linha  $9) \rightarrow$  de igual identidade.

(D) "Percebe-se menos esse aspecto da questao..." (linha 7)  $\rightarrow$  com menos clareza.

08. O conectivo que melhor expressa a relacao entre os enunciados "A certeza do alimento facil talvez

o tenha feito desistir do alvo eventual e arisco" e "Melhor um arroz no papo do que dois pombos voando" (linhas 4 e 5) e

(A) ja que.

- (B) embora.
- (C) no entanto.
- (D) a medida que.

09. Com relacao aos aspectos linguisticos, pode-se afirmar que a

(A) oracao "Come tranquilamente do arroz ao lado dos pombos‖ (linha 2) apresenta desvio quanto a

regencia verbal.

(B) forma verbal "acaba sendo" (linha 11) poderia ser substituida por "torna-se", sem qualquer alteração na correlacao temporal.

(C) frase "O fato – evidente e crescente – e a multiplicacao dos animais" (linhas 14 e 15) admite transposicao para a voz passiva.

(D) oracao "estao perdendo" (linha 17) poderia ser substituida, sem prejuizo do sentido e da correcao gramatical, por "que perdem".

#### **GABARITO**

- 01 B
- 02 B
- 03 D
- 04 B
- 05 A
- 06 D
- 07 D 08 A

#### 09 Retificado para "B"

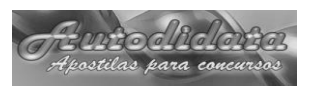

# 2. Gêneros e úipos de textos.

#### **Gêneros textuais**

Os Gêneros textuais são as estruturas com que se compõem os textos, sejam eles orais ou escritos. Essas estruturas são socialmente reconhecidas, pois se mantêm sempre muito parecidas, com características comuns, procuram atingir intenções comunicativas semelhantes e ocorrem em situações específicas. Pode-se dizer que se tratam das variadas formas de linguagem que circulam em nossa sociedade, sejam eles formais ou informais. Cada gênero textual tem seu estilo próprio, podendo então, ser identificado e diferenciado dos demais através de suas características. Exemplos:

**Carta**: quando se trata de "carta aberta" ou "carta ao leitor", tende a ser do tipo dissertativoargumentativo com uma linguagem formal, em que se escreve à sociedade ou a leitores. Quando se trata de "carta pessoal", a presença de aspectosnarrativos ou descritivos e uma linguagem pessoal é mais comum. No caso da "carta denúncia", em que há o relato de um fato que o autor sente necessidade de o exporao seu público, os tipos narrativos e dissertativoexpositivo são mais utilizados.

**Propaganda**: é um gênero textual dissertativoexpositivo onde há a o intuito de propagar informações sobre algo, buscando sempre atingir e influenciar o leitor apresentando, na maioria das vezes, mensagens que despertam as emoções e a sensibilidade do mesmo.

**Bula de remédio**: trata-se de um gênero textual descritivo, dissertativoexpositivo einjuntivo que tem por obrigação fornecer as informações necessárias para o correto uso do medicamento.

**Receita**: é um gênero textual descritivo e injuntivo que tem por objetivo informar a fórmula para preparar tal comida, descrevendo os ingredientes e o preparo destes, além disso, com verbos no imperativo, dado o sentido de ordem, para que o leitor siga corretamente as instruções.

**Tutorial**: é um gênero injuntivo que consiste num guia que tem por finalidade explicar ao leitor, passo a passo e de maneira simplificada, como fazer algo.

**Editorial**: é um gênero textual dissertativoargumentativo que expressa o posicionamento da empresa sobre determinado assunto, sem a obrigação da presença da objetividade.

**Notícia**: podemos perfeitamente identificar características narrativas, o fato ocorrido que se deu em um determinado momento e em um determinado lugar, envolvendo determinadas personagens. Características do lugar, bem como dos personagens envolvidos são, muitas vezes, minuciosamente descritos**.**

**Reportagem**: é um gênero textual jornalístico de caráter dissertativo-expositivo. A reportagem tem, por objetivo, informar e levar os fatos ao leitor de uma maneira clara, com linguagem direta.

**Entrevista**: é um gênero textual fundamentalmente dialogal, representado pela conversação de duas ou mais pessoas, o entrevistador e o(s) entrevistado(s), para obter informações sobre ou do entrevistado, ou de algum outro assunto. Geralmente envolve também aspectos dissertativo-expositivos, especialmente quando se trata de entrevista a imprensa ou entrevista jornalística. Mas pode também envolver aspectosnarrativos, como na entrevista de emprego, ou aspectos descritivos, como na entrevista médica.

**História em quadrinhos**: é um gênero narrativo que consiste em enredos contados em pequenos quadros através de diálogos diretos entre seus personagens, gerando uma espécie de conversação.

**Charge**: é um gênero textual narrativo onde se faz uma espécie de ilustração cômica, através de caricaturas, com o objetivo de realizar uma sátira, crítica ou comentário sobre algum acontecimento atual, em sua grande maioria.

**Poema**: trabalho elaborado e estruturado em versos. Além dos versos, pode ser estruturado em estrofes. Rimas e métrica também podem fazer parte de sua composição. Pode ou não ser poético. Dependendo de sua estrutura, pode receber classificações específicas, como haicai, soneto, epopeia, poema figurado, dramático, etc. Em geral, a presença de aspectos narrativos e descritivos são mais frequentes neste gênero. Importante também é a distinção entre poema e poesia. Poesia é o conteúdo capaz de transmitir emoções por meio de uma linguagem, ou seja, tudo o que toca e comove pode ser considerado como poético. Assim, quando aplica-se a poesia ao gênero <poema>, resulta-se em um poema poético, quando aplicada à prosa, resulta-se na prosa poética (até mesmo uma peça ou um filme podem ser assim considerados).

**Canção**: possui muitas semelhanças com o gênero poema, como a estruturação em estrofes e as rimas. Ao contrário do poema, costuma apresentar em sua estrutura um refrão, parte da letra que se repete ao longo do texto, e quase sempre tem uma interação direta com os instrumentos musicais. A tipologia narrativa tem prevalêncianeste caso.

**Adivinha**: é um gênero cômico, o qual consiste em perguntas cujas respostas exigem algum nível de la contrata de la contrata de la contrata de la contrata de la contrata de la contrata de

engenhosidade. Predominantemente dialogal.

**Anais**: um registro da história resumido, estruturado ano a ano. Atualmente, é utilizado para publicações científicas ou artísticas que ocorram de modo periódico, não necessariamente a cada ano. Possui caráter fundamentalmente dissertativo.

**Anúncio publicitário**: utiliza linguagem apelativa para persuadir o público a desejar aquilo que é oferecido pelo anúncio. Por meio do uso criativo das imagens e dalinguagem, consegue utilizar todas as tipologias textuais com facilidade.

**Boletos, faturas, carnês**: predomina o tipo descrição nestes casos, relacionados a informações de um indivíduo ou empresa. O tipo injuntivo também se manifesta, através da orientação que cada um traz.

**Profecia**: em geral, estão em um contexto religioso, e tratam de eventos que podem ocorrer no futuro da época do autor. A predominância é a do tipo preditivo, havendo também características dos tipos narrativo e descritivo.

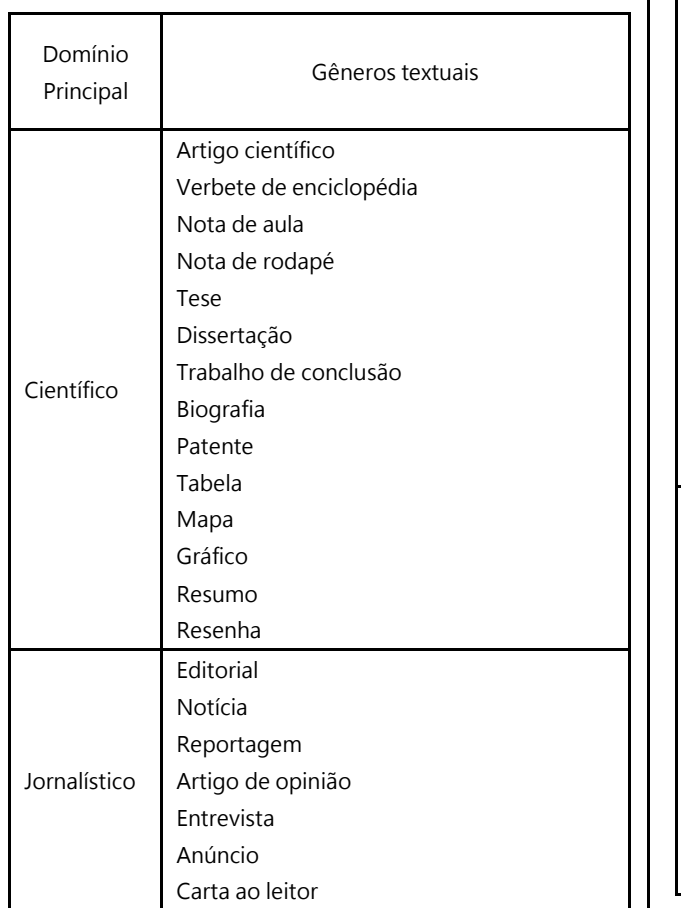

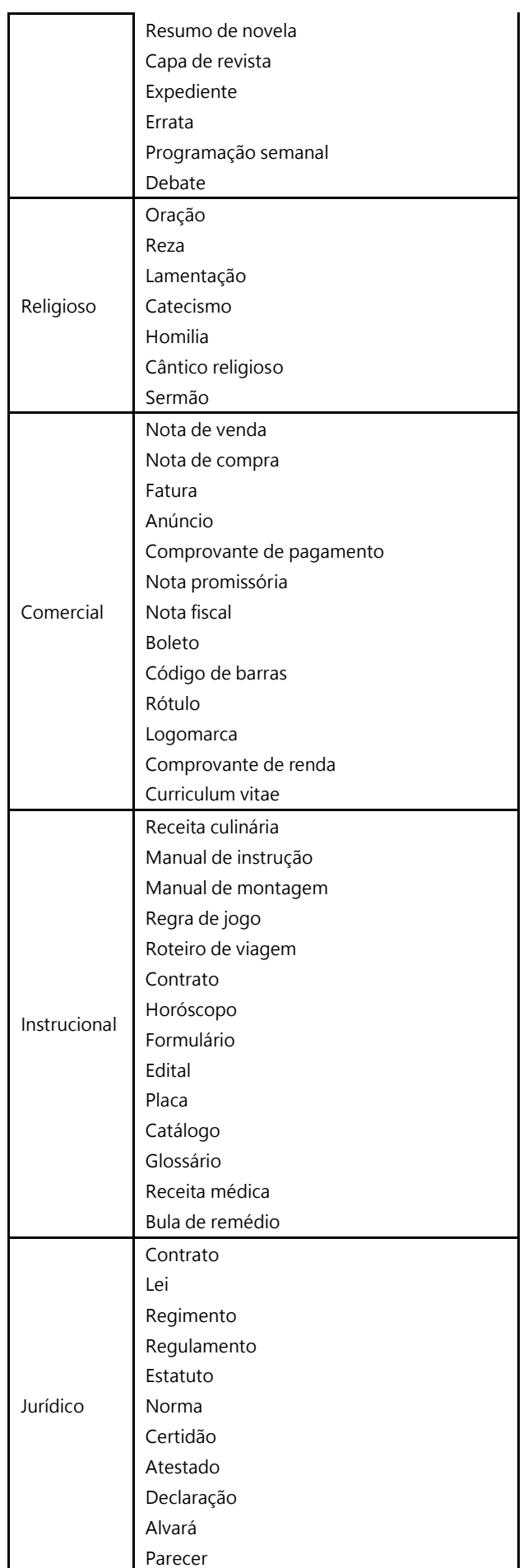

**Central de Atendimento: (91) 983186353 ou pelo site: www.apostilasautodidata.com.br** Página 6

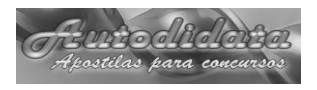

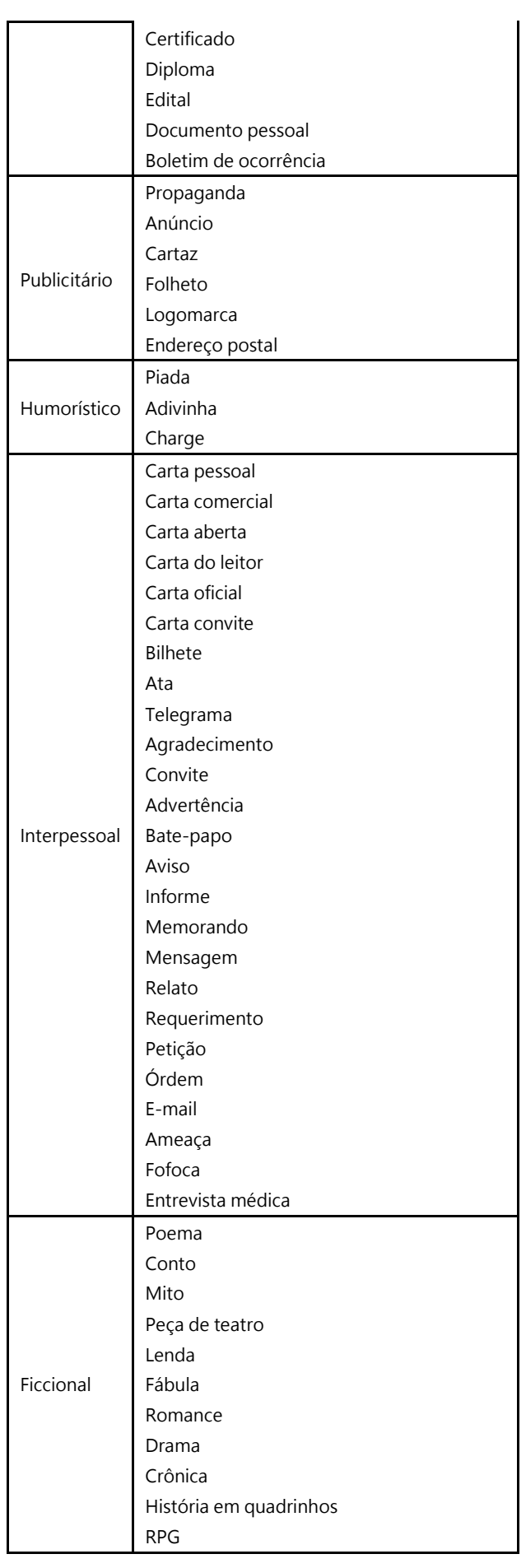

#### **TIPOLOGIA TEXTUAL**

#### **NARRAÇÃO, DESCRIÇÃO E DISSERTAÇÃO**

**NARRAÇÃO:** Desenvolvimento de ações. Tempo em andamento.

**DESCRIÇÃO:** Retrato através de palavras. Tempo estático.

**DISSERTAÇÃO:** Desenvolvimento de idéias. Temporais/Atemporais.

#### **Texto**

Em um cinema, um fugitivo corre desabaladamente por uma floresta fechada, fazendo ziguezagues. Aqui tropeça em uma raiz e cai, ali se desvia de um espinheiro, lá transpõe um paredão de pedras ciclópicas, em seguida atravessa uma correnteza a fortes braçadas, mais adiante pula um regato e agora passa, em carreira vertiginosa, por pequena aldeia, onde pessoas se encontram em atividades rotineiras.

Neste momento, o operador pára as máquinas e tem-se na tela o seguinte quadro: um homem (o

fugitivo), com ambos os pés no ar, as pernas abertas em larguíssima passada como quem corre, um menino com um cachorro nos braços estendidos, o rosto contorcido pelo pranto, como quem oferece o animalzinho a uma senhora de olhar severo que aponta uma flecha para algum ponto fora do enquadramento da tela; um rapaz troncudo puxa, por uma corda, uma égua que se faz acompanhar de um potrinho tão inseguro quanto desajeitado; um pajé velho, acocorado perto de uma choça, tira baforadas de

um longo e primitivo cachimbo; uma velha gorda e suja dorme em uma já bastante desfiada rede de embira fina, pendurada entre uma árvore seca, de galhos grossos e retorcidos e uma cabana recém construída, limpa, alta, de palhas de buriti muito bem amarradas...

Antes de exercitar com o texto, pense no seguinte:

**Narrar** é contar uma história. A Narração é uma seqüência de ações que se desenrolam na linha do tempo, umas após outras. Toda ação pressupõe a existência de um personagem ou actante que a prática em determinado momento e em determinado lugar, por isso temos quatro dos seis componentes fundamentais de que um emissor ou narrador se serve para criar um ato narrativo: personagem, ação, espaço e tempo em desenvolvimento. Os outros dois componentes da narrativa são: narrador e enredo ou trama.

**Descrever** é pintar um quadro, retratar um objeto, um personagem, um ambiente. O ato descritivo difere do narrativo, fundamentalmente, por não se preocupar com a seqüência das ações, com a sucessão dos momentos, com o desenrolar do tempo. A descrição encara um ou vários objetos, um ou vários personagens, uma ou várias ações, em um determinado momento, em um

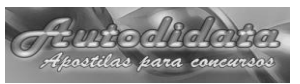

mesmo instante e em uma mesma fração da linha cronológica. É a foto de um instante.

A descrição pode ser estática ou dinâmica.

A descrição estática não envolve ação. Exemplos: "Uma velha gorda e suja." "Árvore seca de galhos grossos e retorcidos."

A descrição dinâmica apresenta um conjunto de ações concomitantes, isto é, um conjunto de ações que acontecem todas ao mesmo tempo, como em uma fotografia. No texto, a partir do momento em que o operador pára as máquinas projetoras, todas as ações que se vêem na tela estão ocorrendo simultaneamente, ou seja, estão compondo uma descrição dinâmica. Descrição porque todas as ações acontecem ao mesmo tempo, dinâmica porque inclui ações.

**Dissertar** diz respeito ao desenvolvimento de idéias, de juízos, de pensamentos.

Exemplos:

"As circunstâncias externas determinam rigidamente a natureza dos seres vivos, inclusive o homem..."

"Nem a vontade, nem a razão podem agir independentemente de seu condicionamento passado."

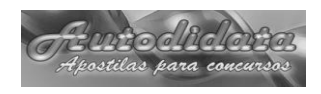

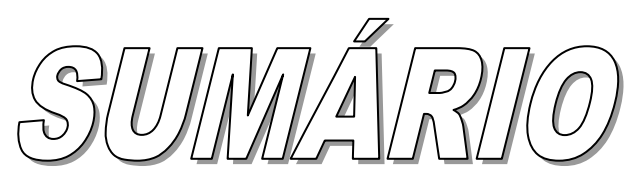

**AGENTE COMUNITÁRIO DE SAÚDE (ACS) – BRAGANÇA/PA 2023**

### **NOÇÕES DE INFORMÁTICA**

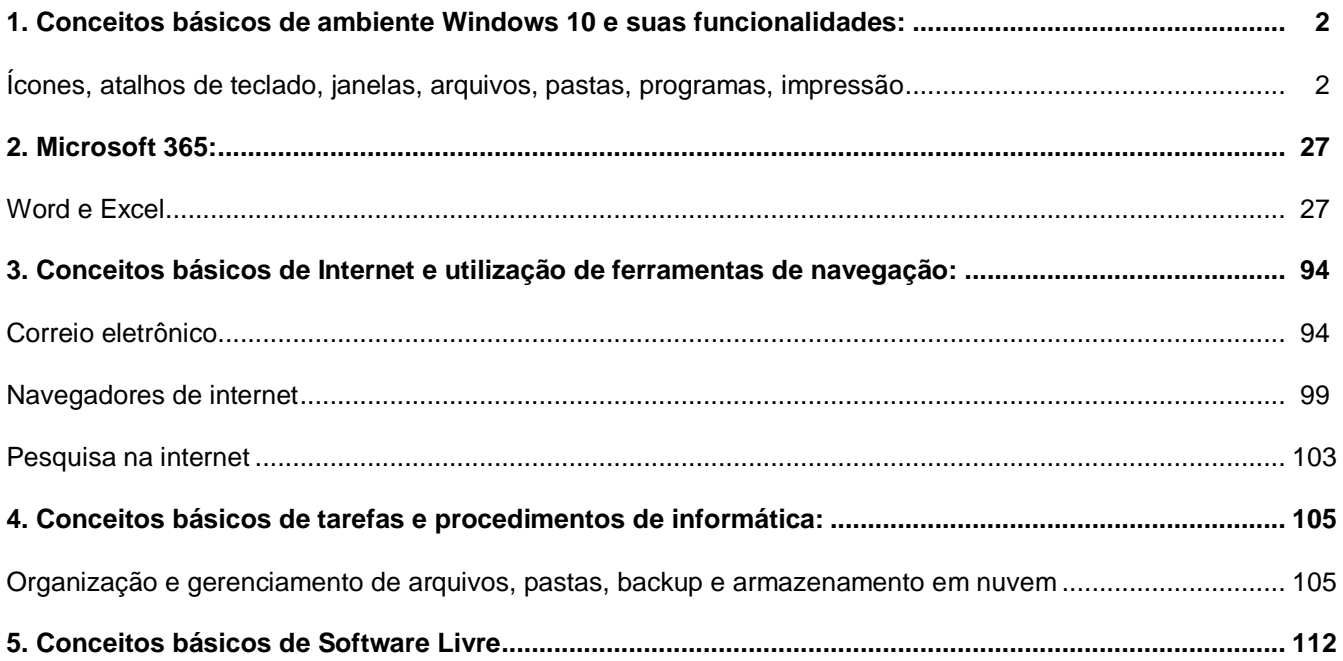

# 1. Conceitos básicos de ambiente

Windows 10 e suas funcionalidades:

#### **ÍCONES, ATALHOS DE TECLADO, JANELAS, ARQUIVOS, PASTAS, PROGRAMAS, IMPRESSÃO**

#### **WINDOWS 10**

O Windows é um sistema operacional gráfico, desenvolvido pela Microsoft ®, que utiliza imagens, ícones, menus e outros aparatos visuais para ajudá-lo a controlar seu computador. Ele é responsável por gerenciar todos os hardware, software e oferecer a interação através de telas, ou seja, interfaces para o usuário.

- VERSÕES E NOVIDADES DO WINDOWS 10

O Windows 10 para residência veio apenas com duas versões: Home e Pro, que incluem: Menu Iniciar personalizável, Windows Defender e firewall do Windows, Inicialização rápida com o Hiberboot e o InstantGo que são recursos que trabalham junto com a hibernação para que o Boot e desligamento do computador se tornem mais rápidos, Suporte para TPM (Trusted Platform Module) é um microchip desenvolvido para fornecer informações básicas relacionadas à segurança, principalmente envolvendo chaves de criptografia. Geralmente, o TPM é instalado na placa-mãe do computador e se comunica com o restante do sistema usando um barramento de hardware, Economia de bateria e Windows Update.

#### **As novidades são:**

Cortana: Sua própria assistente pessoal para ajudar você a fazer as coisas: Converse ou digite naturalmente; Sugestões pessoais e proativas; Lembretes; Pesquise na Internet, no dispositivo e na nuvem e Ativação mãos-livres do "Ei Cortana"

**Windows Hello:** Reconhecimento nativo de impressões digitais, face e íris e segurança de nível empresarial.

**Multitarefa:** Áreas de trabalho virtuais; Auxílio de ajuste (até 4 aplicativos em uma tela); Ajuste os aplicativos nas telas em diferentes monitores.

**Armazenamento na nuvem:** Acesso fácil aos seus 15 GB de armazenamento gratuito na nuvem do OneDrive.

**Continuum:** Alternar do modo PC para tablete. Utilizando esse recurso, é possível conectar os portáteis a um monitor e trabalhar nele como se estivesse em um computador.

**Microsoft Edge:** Novo navegador da Microsoft substituindo o antigo Internet Explorer, só que este não foi eliminado porque algumas funções como acesso a bancos ainda não é possível com Edge em testes este navegador teve melhor performance que o Google Chrome e FireFox. Possui recursos como: Modo de leitura, Suporte integrado para escrita à tinta e Integração com a Cortana.

Aplicativos: Os aplicativos nativos agora incluem: Mapas, Fotos, Email e Calendário, Música, Filmes e programas de TV e Windows Store.

#### - CARACTERÍSTICAS

*Sistema Operacional Gráfico:* Quando o computador é ligado inicia o processo de Boot (Inicialização do computador), o sistema operacional Windows 10 começa a carregar seus programas e arquivos para a memória RAM quando este procedimento termina o sistema está pronto para o usuário trabalhar a primeira tela apresentada é a Windows Hello, que veremos mais a frente, esta tela já possui cores, ícones, menus, mouse, teclado e vários outros aparatos visuais para que o usuário possa utilizar o sistema operacional, indica o sistema operacional é gráfico, ou seja, um sistema operacional de interface(tela) gráfica. O sistema operacional Windows 10 também tem a sua versão sem esses aparatos visuais que normalmente é utilizado por usuários avançados e é conhecido como Prompt de Comando e/ou PowerShell que veremos mais a frente.

*Multitarefa Preemptivo:* É possível neste sistema operacional executar vários programas ou aplicativos, abrir várias janelas, e executar várias tarefas ao mesmo tempo, ou seja, é um sistema operacional multitarefa. Preemptividade ou preempção é a capacidade de alterar a ordem de (ou tirar de execução) um processo em detrimento de outro com uma prioridade maior.

*Multiusuário:* É possível criar uma conta para cada usuário que utiliza o computador, assim que o usuário efetuar o Login (Entrada/Identificação) no sistema operacional o mesmo carrega os arquivos, configurações e informações exclusivas deste usuário. Não é possível dois usuários utilizem o computador ao mesmo tempo porque temos apenas um teclado. Só que o Windows também é Multisessão, ou seja, um usuário pode deixar uma ou várias tarefas/programas em execução na sua sessão o outro usuário abrir uma nova sessão e executar suas atividades sem interferir na sessão ativa do usuário anterior.

Plug and Play (PnP): Plugar é Usar é a característica do sistema operacional que detecta automaticamente todos os dispositivos conectados as portas da placa mãe. Quando o sistema operacional detecta um novo dispositivo/hardware e não consegue configurar é porque o Windows não consegue conversar com o hardware. Para resolver isso basta localizar o Driver (software que estabelece a comunicação entre o hardware e o software

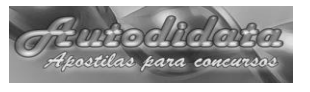

normalmente o sistema operacional) e instalar no sistema operacional.

**Kernell:** Significa "núcleo". Conjunto de programas e rotinas que gerenciam o sistema operacional, ou seja, tudo que o sistema operacional sabe e pode fazer esta no seu núcleo.

Shell: é a ligação entre o usuário e o sistema. É ele quem interpreta os comandos entrados para outros aplicativos ou diretamente em chamadas de sistema. No Windows 10 temos um Shell texto e um Shell gráfico.

#### **- WINDOWS HELLO**

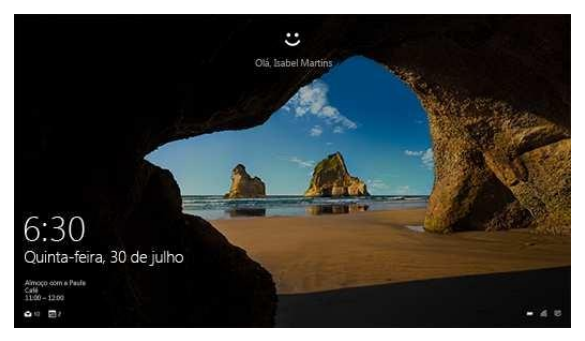

O Windows Hello é uma maneira mais pessoal de entrar em seus dispositivos Windows 10. Basta seu olhar ou touch. Você receberá segurança de nível empresarial sem precisar digitar uma senha. Em Windows Hello , você verá opções para face, impressão digital ou íris se o computador tiver um leitor de impressão digital ou uma câmera compatível. Depois de tudo configurado, basta você passar o dedo ou olhar rapidamente para entrar.

#### **- ÁREA DE TRABALHO**

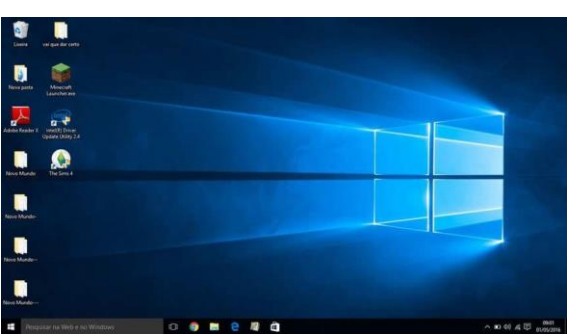

É a tela principal do sistema, sobre a qual ficam todos os outros elementos gráficos, como janelas, ícones, atalhos e barras. A área de trabalho abrange toda a área útil do monitor de vídeo. A Área de trabalho é composta pela maior parte de sua tela, em que ficam dispostos alguns ícones. Uma das novidades do Windows 10 é múltiplas áreas de trabalho que podem ser criadas ou gerenciadas através do botão **(Visão de Tarefas)** ao clica neste item no conto inferior direito é possível clicar no ícone e adicionar mais área de trabalhos virtuais. **(Atalho: +Ctrl+D)**

#### **- ÁREA DE TRABALHOS VIRTUAIS**

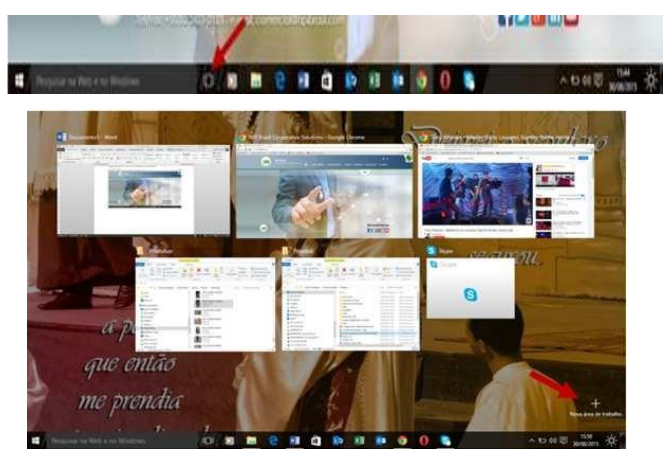

#### **- ATALHOS DE TECLADO DAS ÁREAS DE TRABALHO VIRTUAIS**

#### Pressione esta tecla

 $+Tah$ Abrir a Visão de tarefas

+Ctrl+D Adicionar uma área de trabalho virtual

+Ctrl+Seta para a direita Alternar áreas de trabalho virtuais criadas à direita

+Ctrl+Seta para a esquerda Alternar áreas de trabalho virtuais criadas à esquerda

+Ctrl+F4 Fechar a área de trabalho virtual que você está usando

#### **- ÍCONES**

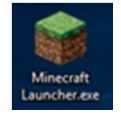

São símbolos (ou imagens) que facilitam a associação de objetos a arquivos ou pastas. Para qualquer programa, podemos ter um ícone específico. A maioria deles já tem um padrão, mas, se o usuário quiser (em alguns casos), pode alterálos colocando outro ícone.

#### **- ATALHO**

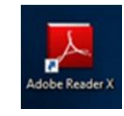

É uma forma direta de acessar objetos dos quais precisamos com mais freqüência. Atalhos são representados por ícones e podem estar na área de trabalho, na barra de tarefas do Windows ou mesmo em qualquer pasta do sistema. Podemos ter atalhos para arquivos, programas, pastas ou mesmo para endereços da internet. Atalhos são identificáveis pela presença de uma seta no canto inferior esquerdo de seus ícones.

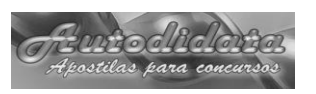

#### **- BARRA DE TAREFAS** 00 **m e 0 d m** 国立10대 A A barra de tarefas é a barra longa horizontal na parte inferior da tela. Diferentemente da área de trabalho, que pode ficar obscurecida devido às várias janelas abertas, a barra de tarefas está quase sempre visível. Se ela estiver debloqueada é possível aumentar a altura da barra e movimentar nos 4 cantos da tela. - A linha azul abaixo de alguns ícones indica que a janela esta aberta. - A ordem dos botões pode ser alterada, só clicar e manter pressionado o botão do mouse em cima dos ícones e arrastar para um lado ou para o outro. - Os botões dos programas podem ser acessados pressionando a tecla  $\blacksquare$  + Núm. de Teclado, exemplo: para abrir o Wordpad, basta **PEEK)** clica a tecla  $\blacksquare$  + 6. - Ela possui três seções principais: O botão Iniciar  $\mathbb{F}$  , que abre o menu Iniciar; O campo de pesquisa agora é possível tanto pesquisar no computador quanto na web; Word Mot **Word 2016** and 2012 ord 2010 **EE** Maucitano  $O$  Web Botões dos programas em execução ou atalhos; A área de notificação, que inclui um relógio e ícones (pequenas imagens) que comunicam o status de determinados programas e das configurações do computador.

#### **- PROPRIEDADES DA BARRA DE TAREFAS**

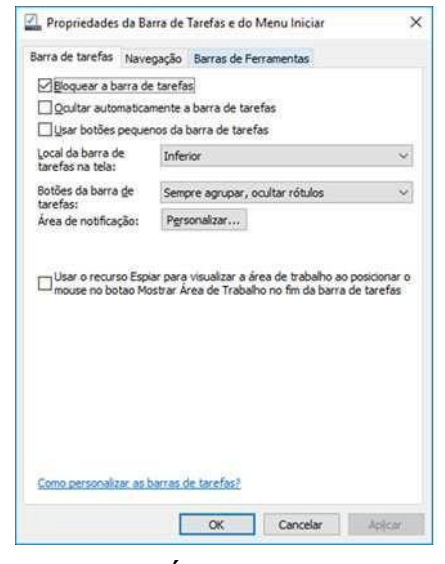

**- MOSTRAR ÁREA DE TRABALHO (AERO**

Para ver a área de trabalho sem fechar as janelas abertas, minimize todas as janelas de uma vez clicando no botão Mostrar área de trabalho ao lado da área de notificação ao final da barra de tarefas

 $\wedge$  30 40  $\otimes$   $\boxed{2}$  30  $\frac{0007}{16}$  $(Atalho: \blacksquare + D).$ 

**- ATALHOS DE TECLADO**

Pressione esta tecla

Shift+clique em um botão da barra de tarefas Abrir um aplicativo ou abrir rapidamente outra instância de um aplicativo

Ctrl+Shift+clique em um botão da barra de tarefas Abrir um aplicativo como um administrador

Shift+clique com o botão direito do mouse em um botão Mostrar o menu da janela do aplicativo da barra de tarefas

Shift+clique com o botão direito do mouse em um botão Mostrar o menu da janela do grupo da barra de tarefas agrupado

Ctrl+clique em um botão da barra de tarefas agrupado Alternar as janelas do grupo

#### **- JANELAS**

O Windows é um sistema operacional que baseia sua interface gráfica no conceito de janelas. Elas são a alma da interface do Windows. Em princípio, podemos dizer que todos os programas que são exibidos pelo sistema, o são através de janelas.

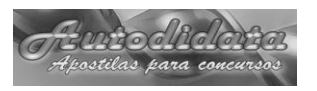

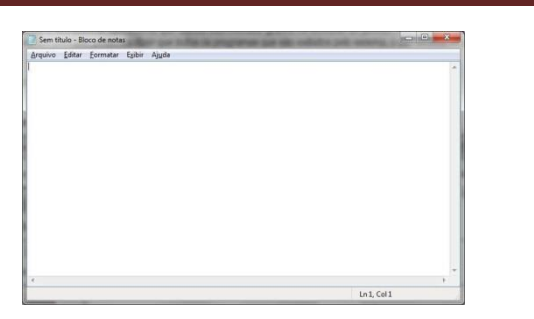

**- COMPONENTES BÁSICOS DAS JANELAS**

**1 – BARRA DE TÍTULO**

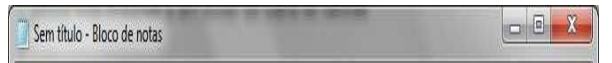

Apresenta o nome da janela (que normalmente é o nome de um arquivo, seguido do nome do programa) e os botões de:

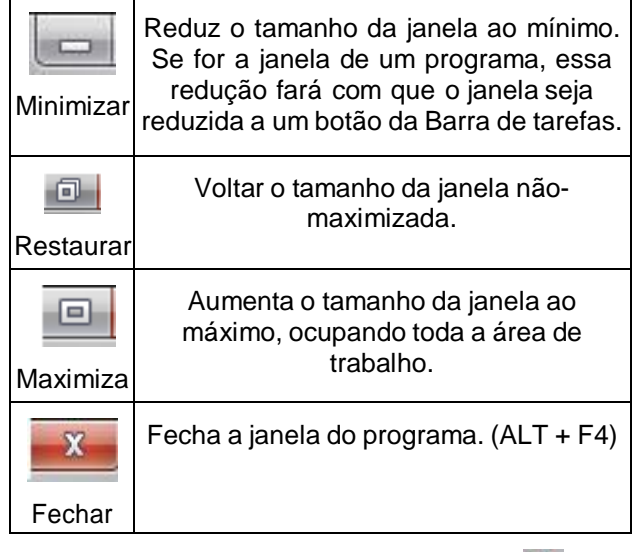

O Ícone mais a esquerda  $($   $)$  ao pressionar um clique simples com o botão principal do mouse e aberto um menu suspenso com opções para controle desta mesma janela.

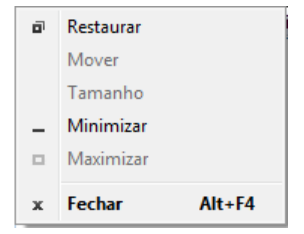

Um duplo clique sobre este mesmo ícone fecha a janela ativa.

#### **2 – BARRA DE MENU**

#### Arquivo Editar Formatar Exibir Ajuda

Apresenta uma lista de menus suspensos agrupados por categorias. Um clique sobre cada menu abre suas opções. Outra forma de abrir um item do menu é pressionando ALT(Esquerdo) + LETRA SUBLINHADA DO MENU. A partir daí, podemos navegar pelos itens utilizando as teclas de

direção (setas) do teclado e selecionar o item teclando ENTER.

#### **3 – BARRA DE STATUS**

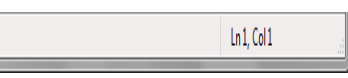

Apresenta algumas informações sobre o conteúdo da janela. Esta barra trás uma serie de informações para resoluções de questões de concursos.

#### **4 – TRABALHANDO COM VÁRIAS JANELAS**

Como sistema operacional Windows é multitarefa podemos abrir varias janelas ao mesmo tempo, embora só seja possível manipular uma janela por vez.

#### **- ORGANIZAR AS JANELAS**

Você pode organizar janelas abertas de uma dessas três maneiras:

Cascata, que organiza as janelas em uma única pilha em leque exibindo os títulos das janelas.

Empilhadas, que coloca as janelas em uma ou mais pilhas verticais dependendo do número de janelas abertas.

Lado a lado, que mostra cada janela - aberta, mas não maximizada - na área de trabalho para que você possa ver todas as janelas de uma vez.

Ajustar Janela na Lateral - Arraste a barra de título de uma janela para a esquerda ou a direita da tela até ser exibido um contorno da janela expandida

Ajustar Janela na Vertical - Aponte para a borda superior ou inferior da janela aberta até o ponteiro mudar para uma seta de duas pontas clique e segure o botão do mouse arrastando até a parte superior ou inferir da área de trabalho. Minimizar/Restaurar Janelas Abertas: Você pode usar Aero Shake para minimizar rapidamente todas as janelas abertas exceto a que você quiser. Depois, você pode restaurar todas as janelas, com a mesma facilidade. Na janela que você deseja manter aberta, arraste (ou sacuda) a barra de título de um lado para o outro, rapidamente.

É possível posicionar até quatro janela de forma organizada na área de trabalho.

#### **- MENU INICIAR**

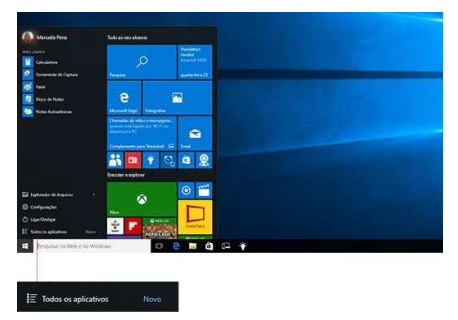

O menu Iniciar (Atalho:  $\blacksquare$  ou **CTRL** + **ESC**) dá acesso a todos os programas instalados no computador. É possível personalizar este menu fixando programas ou movendo e reagrupando blocos, também é possível redimensionar para aumenta-lo.

A parte superior do menu iniciar apresenta a imagem e o nome do usuário conectado ao computador, neste ícone são possíveis executar diversas funções como: Bloquear, Sair e Alterar conta.

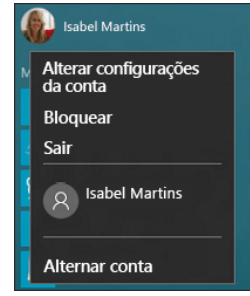

Os programas relacionados na parte esquerda do menu podem apresentar uma seta apontando para direita que já apresentam opções relacionadas ao programa.

Fixe aplicativos no menu Iniciar para ver atualizações dinâmicas do que está acontecendo ao seu redor, como novos emails, seu próximo compromisso ou a previsão do tempo no fim de semana. Quando você fixa um aplicativo, ele é adicionado ao menu Iniciar como um novo bloco.

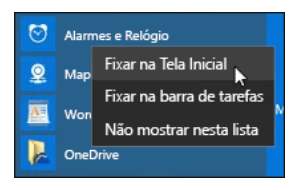

O agrupamento de programas já é possível no menu Iniciar para um fácil acesso aos programas preferidos. Depois de fixar um aplicativo, mova-o para um grupo. Para criar um novo grupo de blocos, mova o bloco de um aplicativo para cima ou para baixo até aparecer um divisor de grupo e solte o bloco. Mova aplicativos para dentro ou para fora do grupo da maneira que quiser. Os aplicativos desta área podem ser dinâmicos, ou seja, quando o menu iniciar esta aberto você pode observar os mesmos se atualizando, por exemplo um bloco pode ser um site de notícias e com isso a cada atualização do site você verá no menu iniciar.

Para nomear seu novo grupo, selecione o espaço aberto acima do novo grupo e digite um nome. Veja o menu Iniciar em tela inteira

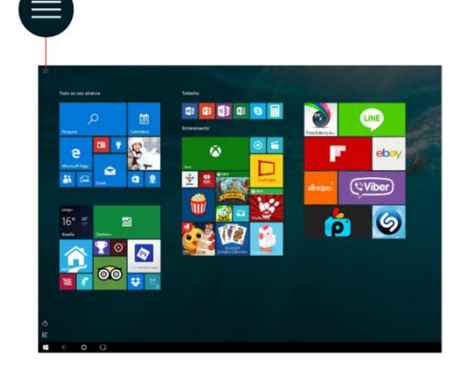

Se você deseja apenas redimensionar um pouco o menu Iniciar para torná-lo mais alto ou mais largo, selecione a borda superior ou lateral e arrastea.

Se você clicar com o botão direito do mouse sobre o menu Iniciar, será aberto um menu Suspenso conforme imagem abaixo:

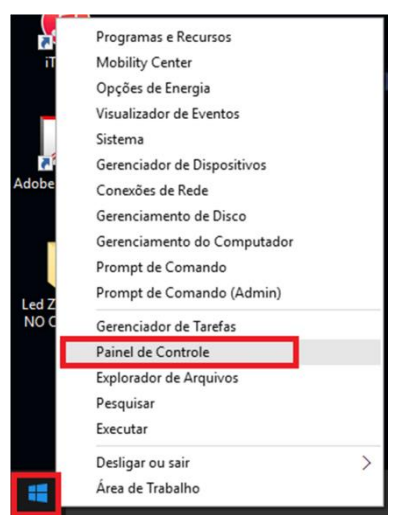

#### **- EXPLORADOR DE ARQUIVOS**

O nome do novo gerenciar de Arquivos e Pastas do Windows 10, tem as mesmas funções do nosso conhecido Windows Explorer (Windows 7) só que barras de ferramentas mais intuitivas. Antes de falar sobre o EXPLORADOR DE ARQUIVOS, vamos falar sobre os conceitos de Unidades de Discos, Pastas e Arquivos.

#### **- UNIDADES DE DISCOS (MEMÓRIAS AUXILIARES)**

São as memorias onde as informações são gravadas, armazenadas de forma definitiva, ou seja, todos os seus arquivos e pastas ficam armazenados nestas memórias. As unidades de discos podem aparecer no seu Windows de três formas: Fixa (Ex: HD, Winchester, Disco Rígido, Disco Duro e etc.), Removível (Ex: Pen-Drive, Hd Externo, Cartão de Memória, CD, DVD e o antigo Disquete) e Unidade de Rede, são as unidades que o computador pode acessar de outro computador da rede. Essas unidades de disco são reconhecidas por letras no seu Explorador de Arquivos (C:;D:;E:)

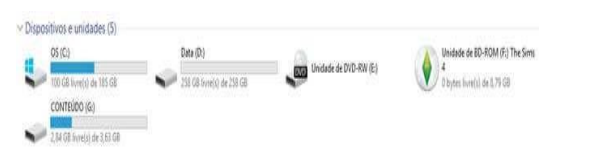

Para receber os arquivos e/ou pastas é necessário preparar a unidade de disco, o processo de preparação se chama Formatar, neste processo são definidas as regras que o sistema operacional irá utilizar para gerenciar os dados (arquivos e/ou pastas) armazenados nesta unidade de disco, essas regras são conhecidas como SISTEMAS DE ARQUIVOS.

#### **- SISTEMAS DE ARQUIVOS**

As regras que o sistema operacional utiliza para ler e gravar as informações em um disco é chamado de Sistema de Arquivos. Cada sistema operacional tem o seu (ou "os seus"). No Windows, usamos o FAT, FAT32, ExFAT e o NTFS, e um dia usávamos o FAT. Para CD, as regras usadas pelo Windows (e outros sistemas) são CDFS, ISO9660 (mais usado hoje) e Joliet (Microsoft).

Cada unidade de disco, seja uma partição ou um disco real, tem que ter apenas UM SISTEMA DE ARQUIVOS. Ou seja, se você tem um disco com 3 partições, cada uma delas pode ter um e somente um sistema de arquivos. Porém, podem ser diferentes entre si.

Mas, o que é PARTIÇÃO? As unidades de disco (HD, disquete) servem para guardar as informações que necessitamos para trabalharmos no computador. Como exemplo, o Windows 10 precisa estar em um HD para poder gerenciar o computador.

Esses equipamentos têm uma forma muito peculiar de armazenar informações, fazendo uso de uma estrutura muito interessante: Trilhas e setores.

Trilhas são os círculos concêntricos que formam o disco e setores são pequenas unidades de armazenamento de dados, organizados nessas trilhas. Quer dizer: setores são efetivamente onde os dados dos arquivos são armazenados e trilhas são reuniões concêntricas de setores. As trilhas contêm os setores. Esses conceitos servem para entender como um disco é preparado para receber as informações. Porém, cada informação será gravada em um cluster. Um cluster é uma reunião de setores que é endereçada de forma individual. É a menor unidade de alocação de

arquivos em um disco. Assim, um arquivo vai ocupar, no mínimo, um cluster. Se o arquivo for menor que o espaço do cluster, ele o ocupará por inteiro. Se o arquivo for maior que o cluster, vai ocupar mais de um.

Eu posso também ter, em um mesmo HD (fisicamente), mais de uma unidade de disco (lógica). Nós chamamos de partição. Uma partição é uma divisão de um disco rígido em partes distintas. O sistema operacional enxerga cada

partição de um disco como se fosse um disco independente. Para serem utilizadas, as partições devem ser formatadas. O processo de formatação organiza uma partição com um determinado Sistema de Arquivos. Um Sistema de Arquivos contém regras e padrões previamente estabelecidos para que o sistema operacional possa gerenciar os dados armazenados. São estes:

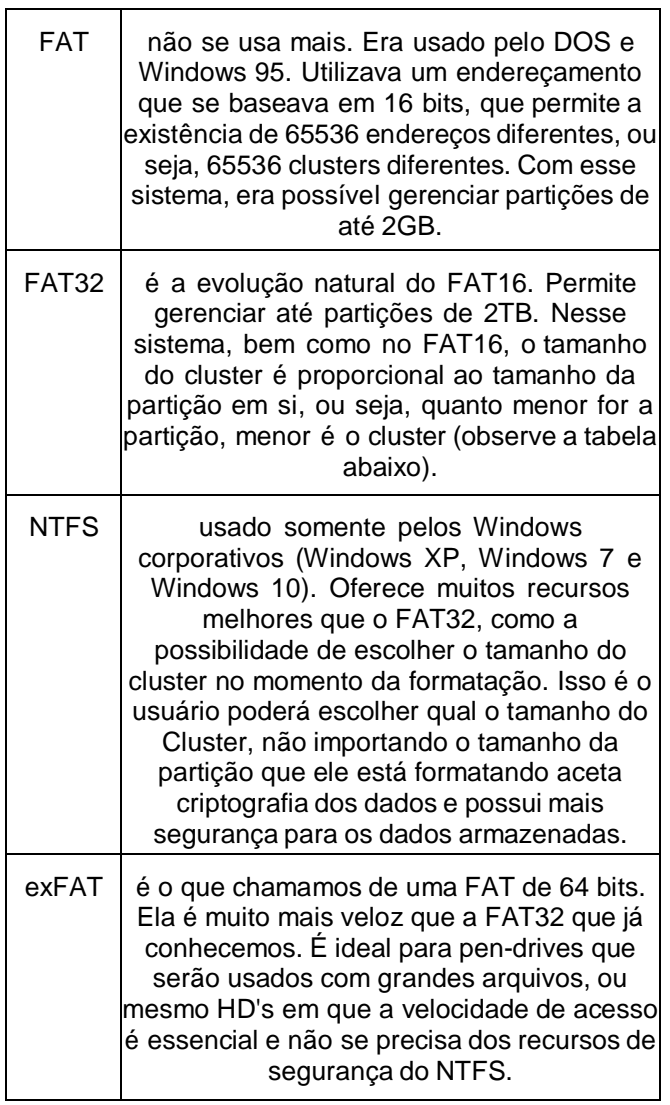

#### **- ARQUIVOS OU PASTAS**

Arquivo é apenas a nomenclatura que usamos para definir Informação Gravada. Quando digitamos um texto ou quando desenhamos uma figura no computador, o programa (software) responsável pela operação nos dá o direito de gravar a informação com a qual estamos trabalhando e, após a gravação, ela é transformada em um arquivo e colocada em algum lugar em nossos discos.

Pasta é o nome que damos a certas ―gavetas‖ no disco. Pastas são estruturas que dividem o disco em várias partes de tamanhos variados, como cômodos em uma casa. Uma pasta pode conter arquivos e outras pastas. As pastas são comumente chamadas de Diretórios, nome que possuíam antes.

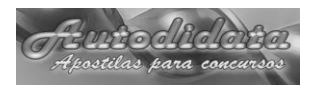

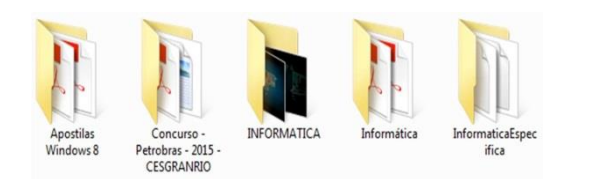

Os arquivos ou pastas no Windows podem ter nomes de até 260 caracteres. Depende do tamanho do caminho completo para o arquivo (como C:\Arquivos de Programa\filename.txt). Alguns caracteres são considerados especiais e, por isso, não podem ser utilizados para atribuir nomes a arquivos e pastas. São eles:

**\ / : \* ? " < > |**

Precisamos entender que as extensões de arquivos são apenas indicativos de seu formato. No Windows, as extensões são utilizadas para associar os arquivos aos programas que devem ser abertos para executá-los. Por padrão, o Windows oculta as extensões dos arquivos conhecidos (o sistema considera que um arquivo conhecido é aquele que já tem um programa associado). Assim, arquivos associados ao Excel, por exemplo, aparecerão apenas com o nome, sem a extensão. Quando estão dessa forma, não conseguimos renomear sua extensão. Vejamos alguns tipos de extensões importantes:

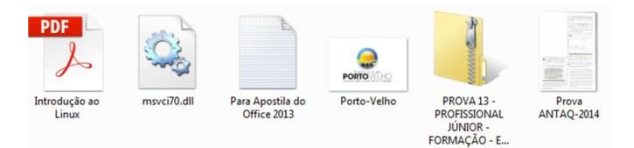

#### *ALGUMAS PERGUNTAS FREQUENTES:*

#### **O que é uma extensão de nome de arquivo?**

Uma extensão de nome de arquivo é um conjunto de caracteres que ajuda Windows a entender qual tipo de informação está em um arquivo e qual programa deve abri-lo. Ela é chamada de extensão porque aparece no final do nome do arquivo, após um ponto. No nome de arquivo meuarquivo.txt, a extensão é txt. Ela diz ao Windows que esse é um arquivo de texto que pode ser aberto por programas associados a essa extensão, como WordPad ou Bloco de Notas.

#### **Como posso controlar quais programas são associados a uma extensão de nome de arquivo?**

Cada programa instalado no seu computador foi projetado para abrir um ou mais tipos de arquivo em particular, cada um sendo identificado por uma extensão de nome de arquivo. Se houver mais de um programa no computador capaz de abrir um tipo de arquivo, um programa será definido como o padrão. Para alterar o programa que é aberto automaticamente ao clicar duas vezes em um arquivo, consulte Alterar o programa que abre um tipo de arquivo.

#### **Como posso ver as extensões no nome do arquivo?**

O Windows oculta as extensões de nome de arquivo para facilitar a leitura dos nomes dos arquivos, mas você pode optar por deixá- las visíveis. Para saber como fazer isso, consulte Mostrar ou ocultar as extensões de nome de arquivo.

#### **Como altero uma extensão de nome de arquivo?**

Geralmente, as extensões de nome de arquivo não devem ser alteradas porque você pode não ser capaz de abrir ou editar o arquivo após a alteração. Entretanto, algumas vezes a alteração da extensão do nome do arquivo pode ser útil — como quando você precisar alterar um arquivo de texto (.txt) para um arquivo HTML (.htm) para que possa exibi-lo em um navegador da Web.

#### **- ESTRUTURA DE PASTAS DO WINDOWS**

**10**

Quando o Windows 10 é instalado, seus arquivos são copiados para as unidades de disco rígido do computador normalmente representado pela letra C: nesta unidade são criadas algumas pastas para guardar arquivos.

**Arquivos de Programas** - Esta pasta contem diversas outras, cada uma com os arquivos dos aplicativos instalados no Windows. Programas como Office, Outlook, Adobe, Jogos, Programas antivírus e demais aplicativos.

**Arquivos de Programas (X86)** - Esta pasta contem diversas outras, cada uma com os arquivos dos aplicativos instalados no Windows, ela só existe se o sistema operacional for 64 Bits e foram instalados programados de 32 bits.

**Usuários** – Pasta onde são armazenadas as configurações, arquivos e informações de cada usuário. Ex: Área de Trabalho, Contatos, Documentos, Downloads, Favoritos, etc.

**Windows** – Esta pasta guarda os arquivos de configuração e de programas do sistema operacional.

#### **- RENOMEANDO / COPIANDO / RECORDANDO E COLOCANDO ARQUIVOS E PASTAS**

As principais operações com arquivos e pastas, nós poderemos fazer utilizando o Windows Explorer:

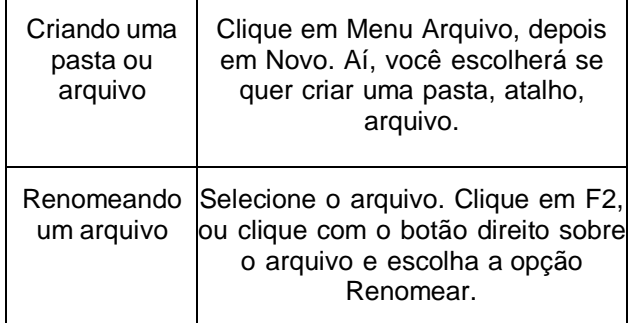

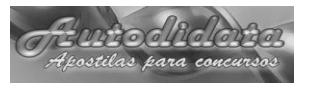

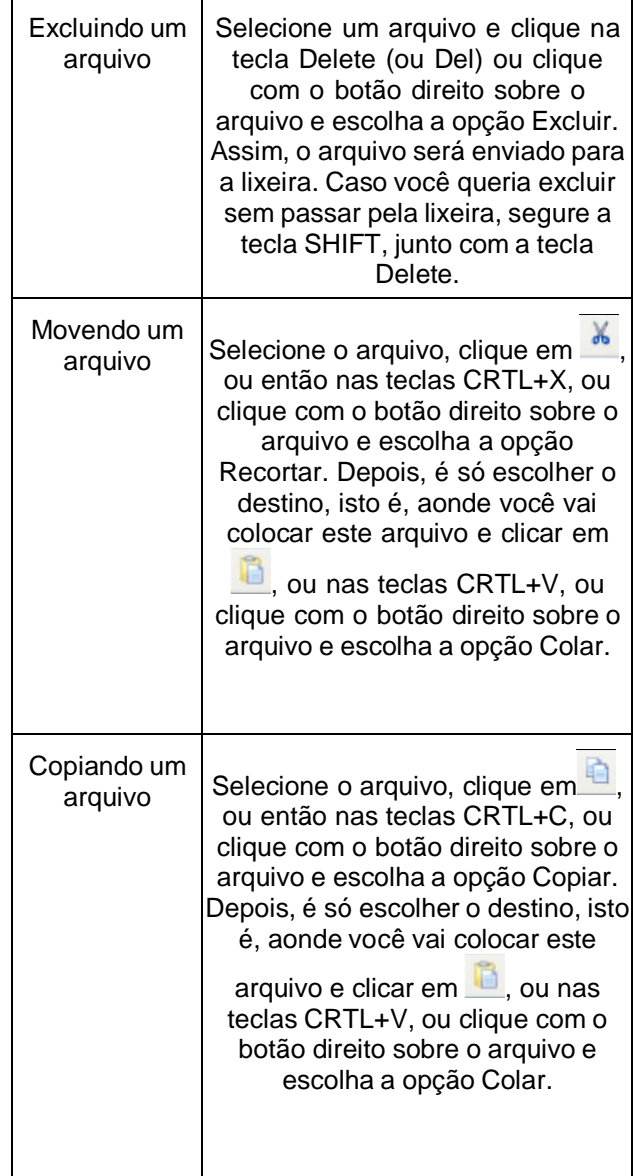

No Windows 10 o ato de mover ou copiar um arquivo ou pasta pode ser realizado simplesmente com a ação de arrastar o conteúdo com o mouse.

Se o arquivo for arrastado com o mouse (botão principal) da pasta de origem para a pasta de destino e as duas pastas estão na mesma unidade de disco o resultado desta ação será a retirada do arquivo da pasta de origem e será guardado na pasta de destino, ou seja, o arquivo será movido. Ex: O arquivo Provas.doc que esta dentro da pasta C:\Questões\ se for arrastado para a pasta C:\Concursos\ o resultado desta ação será a movimentação do arquivo da pasta Questões para a pasta Concursos.

Se o arquivo for arrastado com o mouse da pasta de origem para a pasta de destino e as duas pastas estão em unidades diferentes de discos, o resultado desta ação será a geração de uma copia do na pasta de destino, ou seja, o arquivo será copiado. Ex: O arquivo Provas.doc que esta dentro da pasta C:\Questões\ se for arrastado para a pasta F:\Concursos\ o resultado desta ação será a geração de uma cópia do arquivo da pasta Questões para a pasta Concursos.

#### **Combinando o arrastar do mouse com o teclado.**

Se o arquivo/pasta for arrastado com o mouse (botão principal) junto desta ação a tecla SHIFT for pressionada o resultado é sempre mover o arquivo/pasta para ao destino.

Se o arquivo/pasta for arrastado com o mouse (botão principal) junto desta ação a tecla CTRL for pressionada o resultado é sempre a criação de uma cópia para o arquivo/pasta no destino.

Se o arquivo/pasta for arrastado com o mouse (botão principal) junto desta ação a tecla ALT for pressionada o resultado é sempre a criação de um atalho para o arquivo/pasta no destino.

Se o arquivo/pasta for arrastado com o botão auxiliar ao final da ação será aberto um menu solicitando a confirmação da operação. Outra novidade no Windows nas ações de copiar/recortar e colar arquivos e pastas é que nesta ação é possível pausar a cópia, conforme tela abaixo:

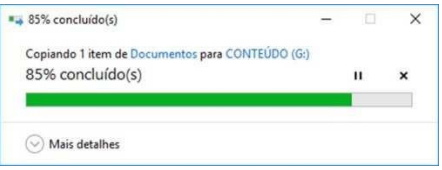

Se o arquivos copiado ou recortado já existe no local de destino a tela abaixo será exibida para que o usuário possa escolher a ação:

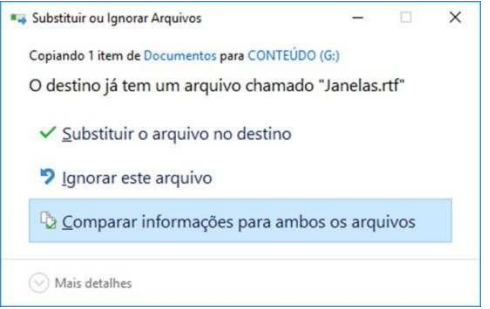

Antes de decidir a opção correta é possível comparar os itens copiados para Substituir ou Ignorar de forma classificada.

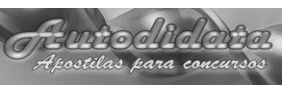

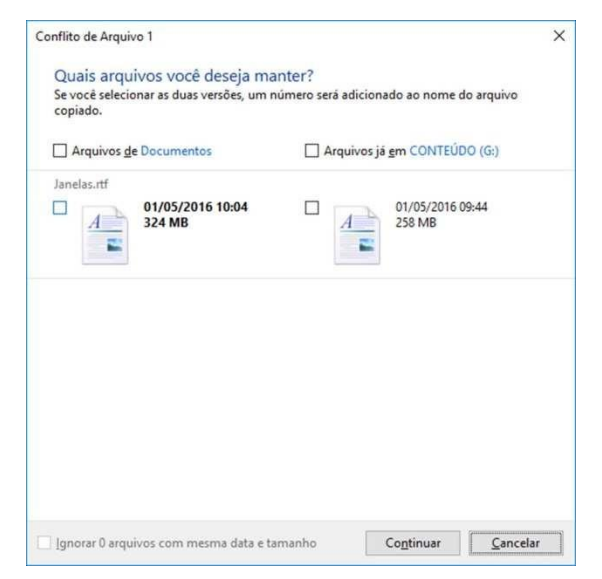

#### **- INTERFACE**

Agora vamos conhecer a tela do Explorador de Arquivos.

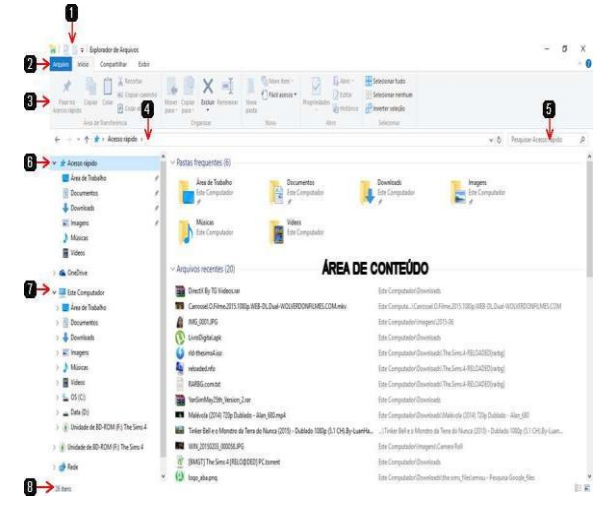

#### **- PESQUISAR**

O Windows 10 apresenta uma maneira mais fácil de localizar arquivos e pastas no computador local, computador da rede, unidades removíveis, ou seja, em todas as unidades de disco que se tem acesso.

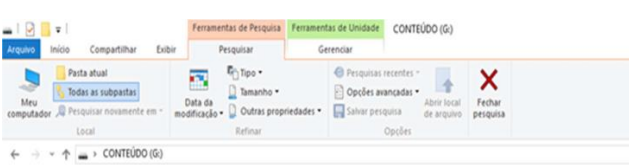

A pesquisa pode ser realizada em diversos locais como apresentado na imagem acima. Em ―Pesquisar novamente em‖ é possível buscar até na internet.

Ao final da pesquisa é possível selecionar o item listado e clicar em "Abrir local de arquivo" para o Explorador de arquivo mostrar a pasta e o caminho completo onde o arquivo localizado esta armazenado.

Você pode usar o ponto de interrogação (?) como curinga para um único caractere, e um asterisco (\*) como curinga para qualquer número de caracteres.

#### Exemplo:

#### **a\*.txt (busca todos os arquivos que começam com a letra a e termina com .txt**

aulas.txt **√** (será encontrado)

atividades.txt **√** (será encontrado)

provas.txt × (não será encontrado)

**via?em.txt (busca todos os arquivos que começam com via e termina com em.txt e um único caractere qualquer no lugar da interrogação)** 

viagem.txt **√** (será encontrado)

viajem.txt **√** (será encontrado)

viagemm.txt × (não será encontrado)

Então como podemos pesquisar por múltiplas extensões? Para isso, você terá que colocar no campo de pesquisa: "Ext: .txt OU Ext: .exe OU Ext: .pdf ―.

O Windows organiza ou indexa (um termo mais técnico) os locais de pesquisas para que a resposta seja mais rápida em uma pesquisa, quando o local que esta sendo pesquisada não esta indexado uma barra amarela é apresentada indicando que a busca pode demorar mais que o normal.

#### **- LIXEIRA**

A maior diferença no Windows 10 em relação ao 7, não é a lixeira, e sim que a confirmação para enviar um item para a lixeira vem desmarcado, ou seja, se na ação de exclusão o item vai para a lixeira não é aberta nenhuma tela de confirmação.

**Ações de Exclusão:** Arrasta o item para cima da lixeira, selecionar o item e clicar com o botão direito do mouse e escolher a opção excluir e selecionar o item e pressionar a tecla DEL. Qualquer uma dessas ações com a tecla SHIFT pressiona junto o item é excluído de forma definitiva.

Arquivos excluídos de PEN-DRIVE, UNIDADE DE REDE, CD-RW ou DVD-RW não vai para a lixeira a exclusão é feita de forma definitiva, pressionando o SHIFT ou não.

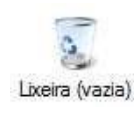

Figura que representa a lixeira vazia.

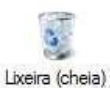

Figura que representa a lixeira cheia.

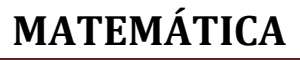

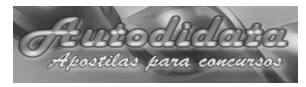

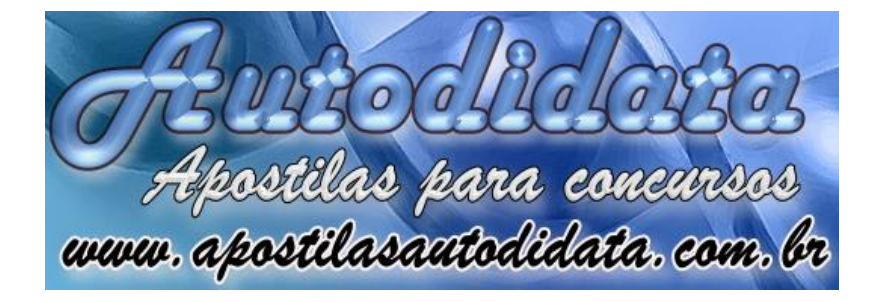

# **Concurso Público de Bragança-PA 2023**

CARGO: ACS - AGENTE DE SAŬDE

MATEMÁTICA E RACIOCÍNIO LÓGICO

*CONTEÚDO:*

#### **MATEMÁTICA E RACIOCÍNIO LÓGICO**

1. Situações problema, envolvendo equações e sistema de equações do 1º e 2º graus.

2. Matemática comercial e financeira: razão, proporção, regra de três simples e composta, porcentagem e juros simples.

3. Situações problema, envolvendo cálculo de perímetro e área das principais figuras planas com suas respectivas unidades de medida.

4. Tratamento da informação: interpretação de situações apresentadas na forma de tabela ou gráfico.

5. Problemas simples de contagem e de raciocínio lógico, compatíveis com o nível médio.

### 1. Situações problema, envolvendo equações e sistema de equações  $\epsilon$ lo 1º e 2º Graus.

#### **EQUAÇÃO DO 1º GRAU**

#### **Introdução**

Equação é toda sentença matemática aberta que exprime uma relação de igualdade. A palavra equação tem o prefixo **equa**, que em latim quer dizer "igual". Exemplos:

 $2x + 8 = 0$ 

 $5x - 4 = 6x + 8$ 

 $3a - b - c = 0$ 

Não são equações:

4 + 8 = 7 + 5 **(Não é uma sentença aberta)**

x - 5 < 3 **(Não é igualdade)**

 **(não é sentença aberta, nem igualdade)**

A equação geral do primeiro grau:

*ax+b = 0*

onde **a** e **b** são números conhecidos e **a** diferente de 0, se resolve de maneira simples: subtraindo b dos dois lados, obtemos:

*ax = -b*

dividindo agora por a (dos dois lados), temos:

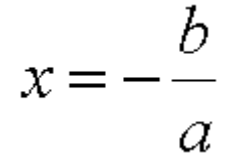

Considera a equação **2x - 8 = 3x -10**

 A letra é a **incógnita** da equação. A palavra **incógnita** significa " desconhecida".

 Na equação acima a incógnita é x; tudo que antecede o sinal da igualdade denomina-se 1º **membro,** e o que sucede, 2º**membro**.

$$
2x-8 = 3x-10
$$
  
<sup>1°*Membro.* 2°*Membro.*</sup>

 Qualquer parcela, do 1º ou do 2º membro, é um termo da equação.

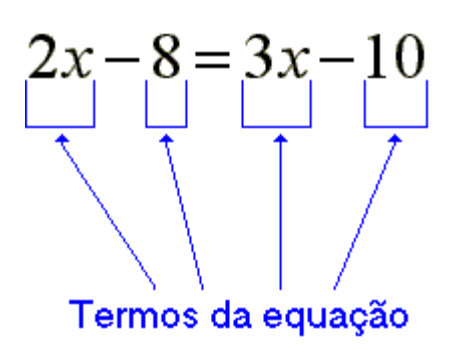

Exercicios resolvidos

*Resolva as equações a seguir:*

*a)18x - 43 = 65*

$$
18x = 65 + 43
$$
  
\n
$$
18x = 108
$$
  
\n
$$
x = 108/18
$$
  
\n
$$
x = 6
$$
  
\n
$$
b) 23x - 16 = 14 - 17x
$$
  
\n
$$
23x = 14 - 17x + 16
$$
  
\n
$$
23x + 17x = 30
$$
  
\n
$$
40x = 30
$$
  
\n
$$
x = 30/40 = 3/4
$$
  
\n
$$
c) 10y - 5(1 + y) = 3(2y - 2) - 20
$$
  
\n
$$
10y - 5 - 5y = 6y - 6 - 20
$$
  
\n
$$
5y - 6y = -26 + 5
$$
  
\n
$$
-y = -21
$$
  
\n
$$
y = 21
$$
  
\n
$$
d) x(x + 4) + x(x + 2) = 2x^2 + 12
$$

*Central de Atendimento: (91) 983186353 ou pelo site: www.apostilasautodidata.com.br* Página 2

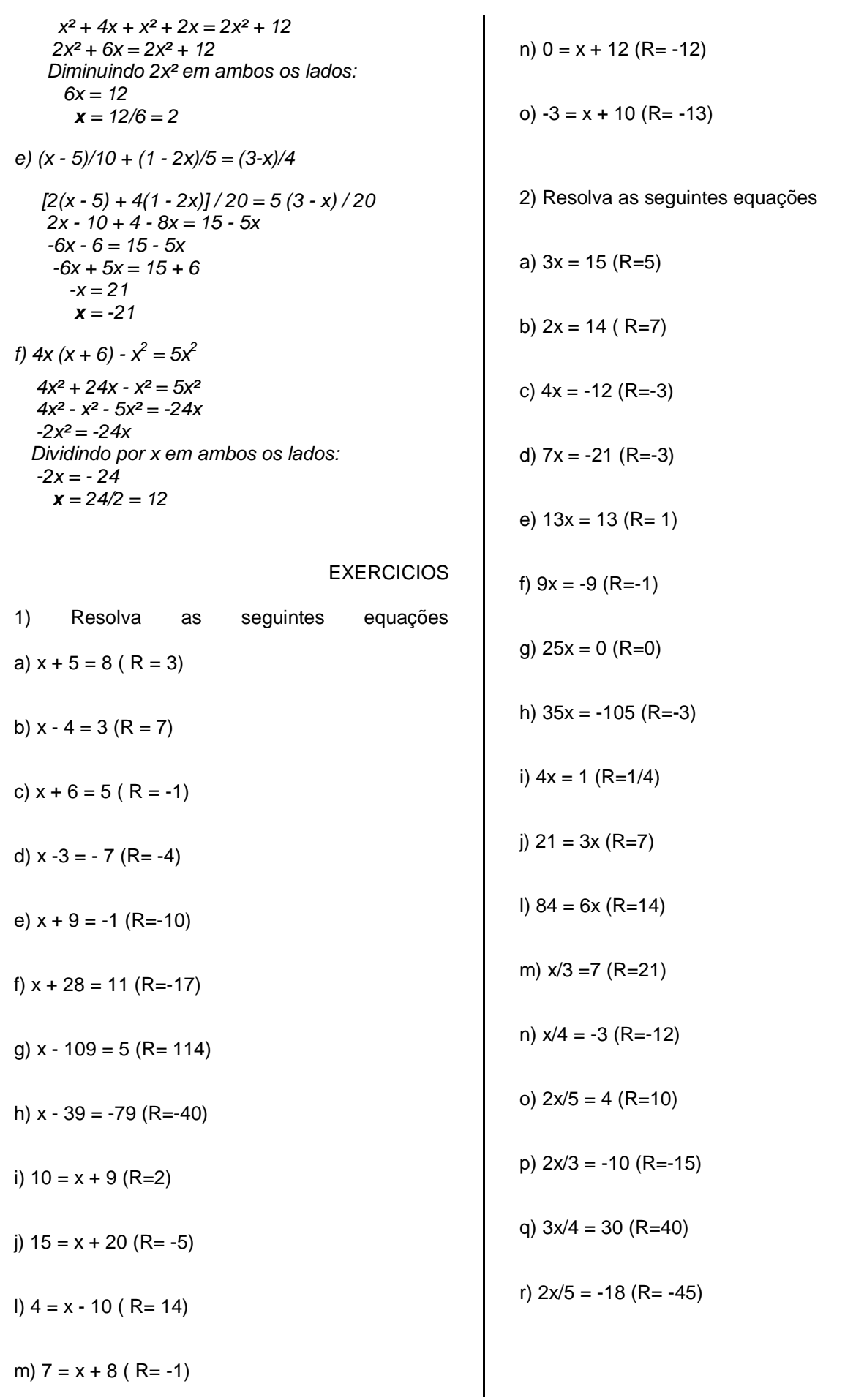

**Central de Atendimento: (91) 983186353 ou pelo site: www.apostilasautodidata.com.br** Página 3

#### **EXERCÍCIOS EM SITUAÇAO PROBLEMA** 1) O dobro de um número aumentado de 15, é igual a 49. Qual é esse número? (R:17) 2) A soma de um número com o seu triplo é igual a 48. Qual é esse número? (R:12) 3) A idade de um pai é igual ao triplo da idade de seu filho. Calcule essas idades, sabendo que juntos têm 60 anos. (R:45 e 15) 4) Somando 5 anos ao dobro da idade de Sônia, obtemos 35 anos. Qual é a idade de Sônia? (R:15) 5) O dobro de um número, diminuído de 4, é igual a esse número aumentado de 1. Qual é esse número? (R:5) 6) O triplo de um número, mais dois,é igual ao próprio número menos quatro. Qual é esse número? (R:-3) 7) O quádruplo de um número, diminuído de 10, é igual ao dobro desse número, aumentado de 2. Qual é esse número? (R:6) 8) O triplo de um número, menos 25, é igual ao próprio número mais 55. Qual é esse número? (R:40) 9) Num estacionamento há carros e motos, totalizando 78. O número de carros é igual a 5 vezes o de motos. Quantas motos há no estacionamento? (R:13) 10) Um número somado com sua quarta parte é igual a 80. Qual é esse número? (R:64) 11) Um número mais sua metade é igual a 15. Qual é esse número? (R:10) 12) A diferença entre um número e sua quinta parte é igual a 32. Qual é esse número? (R:40) 13) O triplo de um número é igual a sua metade mais 10. Qual é esse número? (R:4) 14) O dobro de um número menos 10, é igual à sua metade, mais 50. Qual é esse número? (R:40) 15) Subtraindo 5 da terça parte de um número, obtém-se o resultado 15. Qual é esse número? (R:60) número? (R:14) 17) A metade dos objetos de uma caixa mais a terça parte desses objetos é igual a 25. Quantos objetos há na caixa? (R:30) 18) Em uma fábrica, um terço dos empregados são estrangeiros e 72 empregados são brasileiros. Quantos são so empregados da fábrica? (R:108) 19) Flávia e Silvia têm juntas 21 anos. A idade de Sílvia é ¾ da idade de Flavia. Qual a idade de cada uma? (R:12 e 9) 20) A soma das idades de Carlos e Mário é 40 anos. A idade de Carlos é 3/5 da idade de Mário. Qual a idade de Mário? (R:25) 21) A diferença entre um número e os seus 2/5 é igual a 36. Qual é esse número? (R:60) 22) A diferença entre os 2/3 de um número e sua metade é igual a 6. Qual é esse número? (R:36) 23) Os 3/5 de um número aumentado de 12 são iguais aos 5/7 desse número. Qual é esse número? (R:105) 24) Dois quintos do meu salário são reservados para o aluguel e a metade é gasta com a alimentação, restando ainda R\$ 45,00 para gastos diversos. Qual é o meu salário? (R:450) 25) Lúcio comprou uma camisa que foi paga em 3 prestações. Na 1ª prestação, ele pagou a metade do valor da camisa, na 2ª prestação , a terça parte e na ultima R\$ 20,00. Quanto ele pagou pela camisa? (R:120) 26) Achar um número, sabendo-se que a soma de seus quocientes por 2, por 3 e por 5 é 124. (R:120) 27) Um número tem 6 unidades a mais que o outro. A soma deles é 76. Quais são esses<br>números ? (R:35 e 41) números ? (R:35 e 41) 28) Um número tem 4 unidades a mais que o outro. A soma deles é 150. Quais são esses números ? (R:73 e 77) 29) Fábia tem 5 anos a mais que marcela. A soma da idade de ambas é igual a 39 anos. Qual é a idade de cada uma? (R:22 e 17) 30) Marcos e Plínio têm juntos R\$ 35.000,00. Marcos tem a mais que Plínio R\$ 6.000,00. Quanto tem cada um? (R: 20500 e 14500)

*Central de Atendimento: (91) 983186353 ou pelo site: www.apostilasautodidata.com.br* Página 4

16) A diferença entre o triplo de um número e a metade desse número é 35 . Qual é esse

#### **SISTEMAS DE EQUAÇÕES DO PRIMEIRO GRAU COM DUAS INCÓGNITAS**

Quando tratamos as [equações do 1° grau com](http://www.matematicadidatica.com.br/EquacaoPrimeiroGrauDuasVariaveis.aspx)  [duas variáveis](http://www.matematicadidatica.com.br/EquacaoPrimeiroGrauDuasVariaveis.aspx) vimos que a equação  $x + y =$ 20 admite infinitas soluções, pois se não houver restrições como as do exemplo na página em questão, podemos atribuir qualquer valor a x, e para tornar a equação verdadeira, basta que calculemos y como sendo 20 - x.

A equação  $x - y = 6$  pelos mesmos motivos, em não havendo restrições, também admite infinitas soluções.

Como as equações  $x + y = 20$  e  $x - y = 6$  admitem infinitas soluções podemos nos perguntar:

Será que dentre estas soluções existem aquelas que são comuns às duas equações, isto é, que resolva ao mesmo tempo tanto a primeira, quanto à segunda equação?

Este é justamente o tema deste tópico que vamos tratar agora.

#### **Métodos de Resolução**

Há vários métodos para calcularmos a solução deste tipo de sistema. Agora veremos os dois mais utilizados, primeiro o **método da adição** e em seguida o **método da substituição**.

#### **Método da Adição**

Este método consiste em realizarmos a soma dos respectivos termos de cada uma das equações, a fim de obtermos uma equação com apenas uma incógnita.

Quando a simples soma não nos permite alcançar este objetivo, recorremos ao [princípio](http://www.matematicadidatica.com.br/Equacao.aspx)  [multiplicativo da igualdade](http://www.matematicadidatica.com.br/Equacao.aspx) para multiplicarmos todos os termos de uma das equações por um determinado valor, de sorte que a equação equivalente resultante, nos permita obter uma equação com uma única incógnita.

A seguir temos outras explicações que retratam estas situações.

#### **Quando o sistema admite uma única solução?**

Tomemos como ponto de partida o sistema composto pelas duas equações abaixo:

 $x + y = 20$  $-v = 6$ 

Perceba que iremos eliminar o termo com a variável y, se somarmos cada um dos termos da primeira equação com o respectivo termo da segunda equação:

Agora de forma simplificada podemos obter o valor da incógnita x simplesmente passando o coeficiente 2 que multiplica esta variável, para o outro lado com a operação inversa, dividindo assim todo o segundo membro por 2:

$$
2x = 26 \Rightarrow x = \frac{26}{2} \Rightarrow x = 13
$$

Agora que sabemos que  $x = 13$ , para encontrarmos o valor de y, basta que troquemos x por 13 na primeira equação e depois isolemos y no primeiro membro:

Escolhemos a primeira e não a segunda equação, pois se escolhêssemos a segunda, teríamos que realizar um passo a mais que seria multiplicar ambos os membros por -1, já que teríamos -y no primeiro membro e não y como é preciso, no entanto podemos escolher a equação que quisermos. Normalmente iremos escolher a equação que nos facilite a realização dos cálculos.

Observe também que neste caso primeiro obtivemos o valor da variável x e em função dele conseguimos obter o valor de y, porque isto nos era conveniente. Se for mais fácil primeiro encontrarmos o valor da segunda incógnita, é assim que devemos proceder.

Quando um sistema admite uma única solução dizemos que ele é um **sistema possível e determinado**.

**Quando o sistema admite uma infinidade de soluções?**

Vejamos o sistema abaixo:

$$
\begin{cases}\n2x + y = 10 \\
4x + 2y = 20\n\end{cases}
$$

Note que somando todos os termos da primeira equação ao da segunda, não conseguiremos eliminar quaisquer variáveis, então vamos multiplicar os termos da primeira por -2 e então realizarmos a soma:

Veja que eliminamos não uma das variáveis, mas as duas. O fato de termos obtido  $0 = 0$  indica que o sistema admite uma infinidade de soluções.

Quando um sistema admite uma infinidade de soluções dizemos que ele é um **sistema possível e indeterminado**.

#### **Quando o sistema não admite solução?**

Vejamos este outro sistema:

$$
\begin{cases} 2x + 3y = 1 \\ -4x - 6y = -5 \end{cases}
$$

Note que se somarmos os termos da primeira equação com os da segunda, também não conseguiremos eliminar nenhuma das variáveis, mas agora veja o que acontece se multiplicarmos por 2 todos os termos da primeira equação e realizarmos a soma das equações:

Obtivemos 0 = -3 que é inválido, este é o indicativo de que o sistema não admite soluções.

Quando um sistema não admite soluções dizemos que ele é um **sistema impossível**.

#### **Método da Substituição**

Este método consiste em elegermos uma das equações e desta isolarmos uma das variáveis. Feito isto substituímos na outra equação, a variável isolada pela expressão obtida no segundo membro da equação obtida quando isolamos a variável.

Este procedimento também resultará em uma equação com uma única variável.

O procedimento é menos confuso do que parece. A seguir veremos em detalhes algumas situações que exemplificam tais conceitos, assim como fizemos no caso do método da adição.

#### **Quando o sistema admite uma única solução?**

Para nos permitir a comparação entre os dois métodos, vamos utilizar o mesmo sistema utilizado no método anterior:

$$
\begin{cases}\nx + y = 20 \\
x - y = 6\n\end{cases}
$$

Vamos escolher a primeira equação e isolar a variável x:

Agora na segunda equação vamos substituir x por 20 - y:

Agora que sabemos que  $y = 7$ , podemos calcular o valor de x:

 $x = 20 - y \Rightarrow x = 20 - 7 \Rightarrow x = 13$ 

**Quando o sistema admite uma infinidade de soluções?**

Solucionemos o sistema abaixo:

 $\int 2x + y = 10$  $4x + 2y = 20$ 

Este sistema já foi resolvido pelo método da adição, agora vamos resolvê-lo pelo método da substituição.

Por ser mais fácil e gerar em um resultado mais simples, vamos isolar a incógnita y da primeira equação:

 $2x + y = 10 \Rightarrow y = 10 - 2x$ 

Agora na outra equação vamos substituir y por 10 - 2x:

Como obtivemos  $0 = 0$ , o sistema admite uma infinidade de soluções.

#### **Quando o sistema não admite solução?**

Novamente vamos solucionar o mesmo sistema utilizado no método anterior:

$$
\begin{array}{rcl}\n2x + 3y &=& 1\\
-4x - 6y &=& -5\n\end{array}
$$

Observe que é mais viável isolarmos a variável x da primeira equação, pois o seu coeficiente 2 é divisor de ambos coeficientes do primeiro membro da segunda equação, o que irá ajudar nos cálculos:

$$
2x + 3y = 1 \Rightarrow 2x = 1 - 3y \Rightarrow x = \frac{1 - 3y}{2}
$$

Agora substituímos x na segunda equação pelo valor encontrado:

Conforme explicado anteriormente, o resultado 0 = -3 indica que este sistema não admite soluções.

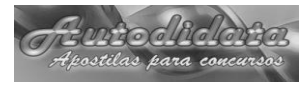

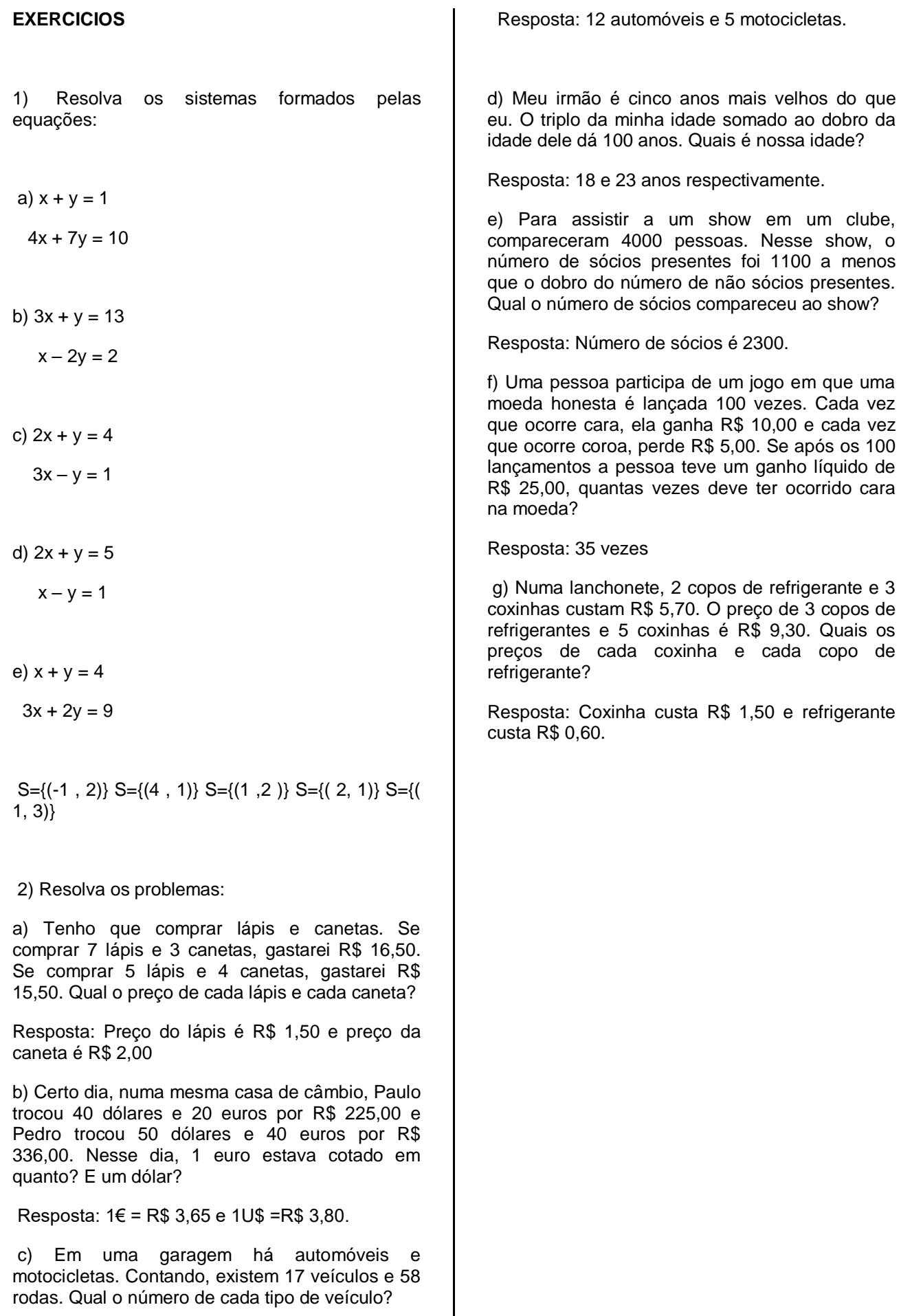

#### **EQUAÇÃO DO 2º GRAU**

#### Equação do Segundo Grau

Denomina-se **equação do 2° grau**, qualquer sentença matemática que possa ser reduzida à

forma**ax<sup>2</sup> + bx + c = 0**, onde **x** é a incógnita e **a**, **b** e **c** são números reais,

com **a** ≠ **0**. **a**, **b** e **c** são coeficientes da equação. Observe que o maior índice da incógnita na

equação é igual a dois e é isto que a define como sendo uma equação do segundo grau.

#### **Equação do 2° grau completa e equação do 2° grau incompleta**

Da definição acima temos obrigatoriamente que  $a \ne 0$ , no entanto podemos ter  $b = 0$  e/ou  $c =$ **0**.

Caso **b** ≠ **0** e **c** ≠ **0**, temos uma equação do 2° grau completa. A sentença

matemática  $-2x^2 + 3x - 5 = 0$  é um exemplo de equação do 2° grau completa, pois

temos **b = 3** e **c = -5**, que são diferentes de zero.

**-x 2 + 7 = 0** é um exemplo de equação do 2° grau incompleta, pois **b = 0**.

Neste outro exemplo, **3x<sup>2</sup> - 4x = 0** a equação é incompleta, pois **c = 0**.

Veja este último exemplo de equação do 2° grau incompleta, **8x<sup>2</sup> = 0**, onde tanto **b**, quanto **c** são

iguais a zero.

#### **Resolução de equações do 2° grau**

A resolução de uma equação do segundo grau consiste em obtermos os possíveis valores reais

para a incógnita, que torne a sentença matemática uma equação verdadeira. Tais valores são

a **raiz** da equação.

#### **Fórmula Geral de Resolução**

Para a resolução de uma equação do segundo grau completa ou incompleta, podemos recorrer

à **fórmula geral de resolução**:

$$
r = \frac{-b \pm \sqrt{b^2 - 4ac}}{2a}
$$

Esta fórmula também é conhecida como **fórmula de Bhaskara**.

O valor **b 2 -4ac** é conhecido como **discriminante da equação** e é representado pela letra

grega **Δ**. Temos então que **Δ = b 2 -4ac**, o que nos permitir escrever a fórmula geral de resolução

como:

**Resolução de equações do 2° grau incompletas**

Para a resolução de equações incompletas podemos recorrer a certos artifícios. Vejamos:

Para o caso de apenas **b = 0** temos:

Portanto para equações do tipo **ax<sup>2</sup> + c = 0**, onde **b = 0**, podemos utilizar a fórmula simplificada

 $x = \pm \sqrt{-\frac{c}{a}}$  para calcularmos as suas raízes. Observe no entanto que a equação só possuirá

raízes no conjunto dos números reais  $\epsilon_{\text{se}} - \frac{\epsilon}{a} > 0$ 

Para o caso de apenas **c = 0** temos:

Portanto para equações do tipo **ax<sup>2</sup> + bx = 0**, onde **c = 0**, uma das raízes sempre será igual a

zero e a outra será dada pela fórmula  $r = \frac{-b}{a}$ .

Para o caso de  $b = 0$  e  $c = 0$  temos:

Podemos notar que ao contrário dos dois casos anteriores, neste caso temos apenas uma única

raiz real, que será sempre igual a zero.

#### **Discriminante da equação do 2° grau**

O cálculo do valor do discriminante é muito importante, pois através deste valor podemos

determinar o número de raízes de uma equação do segundo grau.

Como visto acima, o discriminante é representado pela letra grega **Δ** e equivale à expressão **b 2 - 4ac**, isto é:**Δ = b 2 - 4ac**.

#### **Discriminante menor que zero**

Caso **Δ < 0**, a equação não tem raízes reais, pois  $\sharp \sqrt{2} \in \Re$ .

#### **Discriminante igual a zero**

Caso **Δ = 0**, a equação tem duas raízes reais e iguais, pois  $+\sqrt{\Delta} = -\sqrt{\Delta}$ 

#### **Discriminante maior que zero**

Caso **Δ > 0**, a equação tem duas raízes reais e diferentes, pois  $+\sqrt{2}$   $\neq -\sqrt{2}$ .

#### **Conjunto Verdade de equações do 2° grau**

A partir do estudado acima, podemos esquematizar o conjunto verdade das equações do

segundo grau completas e incompletas como a seguir:

Para o caso das equações completas temos:

Para o caso das equações incompletas onde somente **b = 0** temos:

Para o caso das equações incompletas onde somente **c = 0** temos:

$$
V = \left\{0, -\frac{b}{a}\right\}
$$

E no caso das equações incompletas onde tanto  $\mathbf{b} = \mathbf{0}$ , quanto  $\mathbf{c} = \mathbf{0}$  temos:

 $V = \{0\}$ 

**Exemplo de resolução de uma equação do segundo grau**

Encontre as raízes da equação:  $2x^2 - 6x - 56 =$  $\Omega$ 

Aplicando a fórmula geral de resolução à equação temos:

Observe que temos duas raízes reais distintas, o que já era de se esperar, pois apuramos

para **Δ** o valor **484**, que é maior que **zero**.

Logo:

As raízes da equação  $2x^2$  - 6x - 56 = 0 são: -4 e 7.

#### EXERCÍCIOS

1. Calcular o discriminante de cada equação e analisar as raízes em cada caso:

a) 
$$
x^2 + 9x + 8 = 0
$$
 (R:-1 e -8)

b)  $9x^2 - 24x + 16 = 0$  (R:4/3)

c)  $x^2 - 2x + 4 = 0$  (vazio)

d)  $3x^2 - 15x + 12 = 0$  (R: 1 e 4)

e)  $10 x^2 + 72 x - 64 = 0$  (R:-8 e 4/5)

e)  $5x^2 - 3x - 2 = 0$  (R: 1 e -2/5)

f)  $x^2 - 10x + 25 = 0$  (R: 5)

g)  $x^2 - x - 20 = 0$  (R: 5 e -4)

h)  $x^2 - 3x - 4 = 0$  (R: 4 e -1)

i)  $x^2 - 8x + 7 = 0$  (R: 7 e 1)

RESOLVA AS EQUAÇÕES DE 2º GRAU

1)  $x^2 - 5x + 6 = 0$  (R:2,3)

2)  $x^2 - 8x + 12 = 0$  (R:2,6)

3)  $x^2 + 2x - 8 = 0$  (R:2,-4)

4)  $x^2 - 5x + 8 = 0$  (R:vazio)

5)  $2x^2 - 8x + 8 = 0$  (R:2.)

6) 
$$
x^2 - 4x - 5 = 0
$$
 (R:-1, 5)

*Central de Atendimento: (91) 983186353 ou pelo site: www.apostilasautodidata.com.br* Página 9

Apostelas para concursos

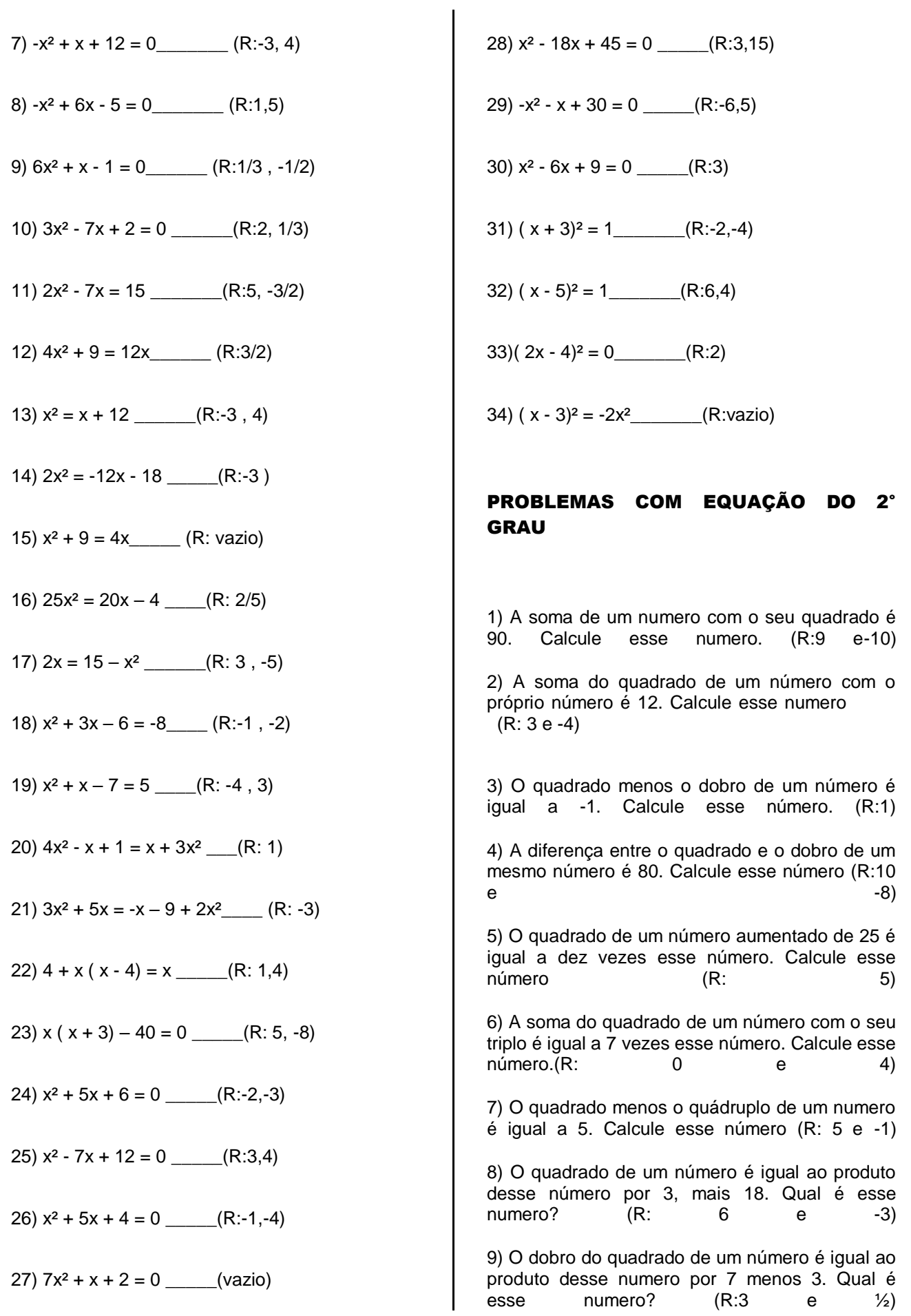

**Central de Atendimento: (91) 983186353 ou pelo site: www.apostilasautodidata.com.br** Página 10

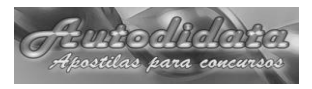

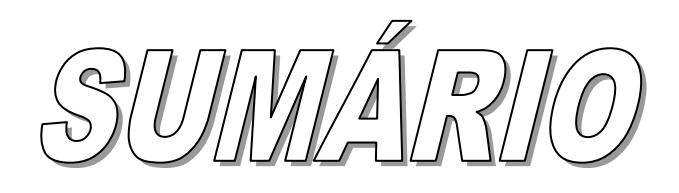

### **AGENTE COMUNITÁRIO DE SAÚDE (ACS) – BRAGANÇA/PA 2023 CONHECIMENTOS ESPECÍFICOS**

#### **CONHECIMENTOS ESPECÍFICOS**

1. Atribuições/Atividades do Agente Comunitário de Saúde – ACS e Atribuições do Agente de Combate à Endemias – ACE (Lei nº 11.350, de 05/10/2006 e suas alterações (Lei 13.595, de 5 de janeiro de 2018 e Lei nº 14.536, de 20 de janeiro de 2023) e Decreto nº 8474, de 22 de junho de 2015;

2. Atribuições do Agente Comunitário de Saúde na Política Nacional de Atenção Básica;

3. Cadastramento familiar e territorial: finalidade e instrumentos; Conceito de territorialização, micro-área e área de abrangência;

4. Visita domiciliar;

5. Política Nacional de Atenção Básica: Processo de trabalho das equipes de atenção básica; 6. Doenças mais comuns na comunidade: doenças transmissíveis e não transmissíveis (tuberculose, hanseníase, DST/AIDS, hipertensão arterial, diabetes, saúde mental);

7. Estatuto da Criança, Adolescente e Idoso;

8. O ACS e a saúde nas diversas fases da vida: gestação, prénatal, riscos na gravidez; cuidados básicos ao recém-nascido, imunização, amamentação, critérios de risco infantil, crescimento e desenvolvimento da criança, doenças mais comuns na infância; puberdade e adolescência; adulto;

9. Endemias: Dengue, Esquistossomose, Doença de Chagas, Leptospirose, Leishmaniose Tegumentar e Visceral e Malária (noções básicas, prevenção, classificação dos agentes transmissores e causadores, combate aos agentes transmissores, conforme estratégias e normas vigentes do Ministério da Saúde);

10. Entendimento sobre a participação da comunidade na gestão do SUS;

- 11. Calendário Nacional de Imunização 2023 (adulto, adolescente e idoso),
- 12. Promoção da Saúde: conceito e estratégias;
- 13. Especificidades da Estratégica de Agentes Comunitários de Saúde;
- 14. Prevenção e tratamento da diarreia e infecções respiratórias agudas(MS);
- 15. Política Nacional de Humanização.
- 16. Direitos sexuais, direitos reprodutivos e métodos anticoncepcionais Ministério da Saúde;
- 17. Indicadores epidemiológicos;

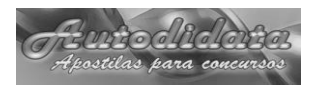

**(Lei nº 11.350, de 05/10/2006 e suas alterações (Lei 13.595, de 5 de janeiro de 2018 e Lei nº 14.536, de 20 de janeiro de 2023) e Decreto nº 8474, de 22 de junho de 2015;**

#### **LEI Nº 11.350, DE 5 DE OUTUBRO DE 2006**

Conversão da MPv nº 297, de 2006

(Vide § 5º do art. 198 da Constituição)

Regulamenta o § 5º do art. 198 da Constituição, dispõe sobre o aproveitamento de pessoal amparado pelo parágrafo único do art. 2º da Emenda Constitucional nº 51, de 14 de fevereiro de 2006, e dá outras providências.

Faço saber que o **PRESIDENTE DA REPÚBLICA** adotou a Medida Provisória nº 297, de 2006, que o Congresso Nacional aprovou, e eu, Renan Calheiros, Presidente da Mesa do Congresso Nacional, para os efeitos do disposto no art. 62 da Constituição Federal, com a redação dada pela Emenda Constitucional nº 32, combinado com o art. 12 da Resolução nº 1, de 2002-CN, promulgo a seguinte Lei:

Art. 1º As atividades de Agente Comunitário de Saúde e de Agente de Combate às Endemias, passam a reger-se pelo disposto nesta Lei.

Art. 2º O exercício das atividades de Agente Comunitário de Saúde e de Agente de Combate às Endemias, nos termos desta Lei, dar-se-á exclusivamente no âmbito do Sistema Único de Saúde - SUS, na execução das atividades de responsabilidade dos entes federados, mediante vínculo direto entre os referidos Agentes e órgão ou entidade da administração direta, autárquica ou fundacional.

§ 1º É essencial e obrigatória a presença de Agentes Comunitários de Saúde na Estratégia Saúde da Família e de Agentes de Combate às Endemias na estrutura de vigilância epidemiológica e ambiental. (Redação dada pela Lei nº 13.708, de 2018)

§ 2º Incumbe aos Agentes Comunitários de Saúde e aos Agentes de Combate às Endemias desempenhar com zelo e presteza as atividades

previstas nesta Lei. (Incluído dada pela Lei nº 13.595, de 2018)

Art. 2º-A. Os Agentes Comunitários de Saúde e os Agentes de Combate às Endemias são considerados profissionais de saúde, com profissões regulamentadas, para fins do disposto na alínea "c" do inciso XVI do **caput** do art. 37 da Constituição Federal. (Incluído pela Lei nº 14.536, de 2023)

Art. 3º O Agente Comunitário de Saúde tem como atribuição o exercício de atividades de prevenção de doenças e de promoção da saúde, a partir dos referenciais da Educação Popular em Saúde, mediante ações domiciliares ou comunitárias, individuais ou coletivas, desenvolvidas em conformidade com as diretrizes do SUS que normatizam a saúde preventiva e a atenção básica em saúde, com objetivo de ampliar o acesso da comunidade assistida às ações e aos serviços de informação, de saúde, de promoção social e de proteção da cidadania, sob supervisão do gestor municipal, distrital, estadual ou federal. (Redação dada pela Lei nº 13.595, de 2018)

Parágrafo único. (Revogado). (Redação dada pela Lei nº 13.595, de 2018)

I - (revogado); (Redação dada pela Lei nº 13.595, de 2018)

II - (revogado); (Redação dada pela Lei nº 13.595, de 2018)

III - (revogado); (Redação dada pela Lei nº 13.595, de 2018)

IV - (revogado); (Redação dada pela Lei nº 13.595, de 2018)

V - (revogado); (Redação dada pela Lei nº 13.595, de 2018)

VI - (revogado). (Redação dada pela Lei nº 13.595, de 2018)

§ 1º Para fins desta Lei, entende-se por Educação Popular em Saúde as práticas políticopedagógicas que decorrem das ações voltadas para a promoção, a proteção e a recuperação da saúde, estimulando o autocuidado, a prevenção de doenças e a promoção da saúde individual e coletiva a partir do diálogo sobre a diversidade de saberes culturais, sociais e científicos e a valorização dos saberes populares, com vistas à ampliação da participação popular no SUS e ao fortalecimento do vínculo entre os trabalhadores da saúde e os usuários do SUS. (Incluído pela Lei nº 13.595, de 2018)

§ 2º (VETADO). (Incluído pela Lei nº 13.595, de 2018)

§ 2º No modelo de atenção em saúde fundamentado na assistência multiprofissional em saúde da família, é considerada atividade precípua do Agente Comunitário de Saúde, em sua área geográfica de atuação, a realização de visitas domiciliares rotineiras, casa a casa, para a busca de pessoas com sinais ou sintomas de doenças agudas

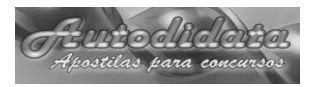

ou crônicas, de agravos ou de eventos de importância para a saúde pública e consequente encaminhamento para a unidade de saúde de referência. (Incluído dada pela Lei nº 13.595, de 2018)

§ 3º (VETADO). (Incluído pela Lei nº 13.595, de 2018)

§ 3º No modelo de atenção em saúde fundamentado na assistência multiprofissional em saúde da família, são consideradas atividades típicas do Agente Comunitário de Saúde, em sua área geográfica de atuação: (Incluído dada pela Lei nº 13.595, de 2018)

I - a utilização de instrumentos para diagnóstico demográfico e sociocultural; (Incluído dada pela Lei nº 13.595, de 2018)

II - o detalhamento das visitas domiciliares, com coleta e registro de dados relativos a suas atribuições, para fim exclusivo de controle e planejamento das ações de saúde; (Incluído dada pela Lei nº 13.595, de 2018)

III - a mobilização da comunidade e o estímulo à participação nas políticas públicas voltadas para as áreas de saúde e socioeducacional; (Incluído dada pela Lei nº 13.595, de 2018)

IV - a realização de visitas domiciliares regulares e periódicas para acolhimento e acompanhamento: (Incluído dada pela Lei nº 13.595, de 2018)

a) da gestante, no pré-natal, no parto e no puerpério; (Incluído dada pela Lei nº 13.595, de 2018)

b) da lactante, nos seis meses seguintes ao parto; (Incluído dada pela Lei nº 13.595, de 2018)

c) da criança, verificando seu estado vacinal e a evolução de seu peso e de sua altura; (Incluído dada pela Lei nº 13.595, de 2018)

d) do adolescente, identificando suas necessidades e motivando sua participação em ações de educação em saúde, em conformidade com o previsto na Lei nº 8.069, de 13 de julho de 1990 (Estatuto da Criança e do Adolescente); (Incluído dada pela Lei nº 13.595, de 2018)

e) da pessoa idosa, desenvolvendo ações de promoção de saúde e de prevenção de quedas e acidentes domésticos e motivando sua participação em atividades físicas e coletivas; (Incluído dada pela Lei nº 13.595, de 2018)

f) da pessoa em sofrimento psíquico; (Incluído dada pela Lei nº 13.595, de 2018)

g) da pessoa com dependência química de álcool, de tabaco ou de outras drogas; (Incluído dada pela Lei nº 13.595, de 2018)

h) da pessoa com sinais ou sintomas de alteração na cavidade bucal; (Incluído dada pela Lei nº 13.595, de 2018)

i) dos grupos homossexuais e transexuais, desenvolvendo ações de educação para promover a saúde e prevenir doenças; (Incluído dada pela Lei nº 13.595, de 2018)

j) da mulher e do homem, desenvolvendo ações de educação para promover a saúde e prevenir doenças; (Incluído dada pela Lei nº 13.595, de 2018)

V - realização de visitas domiciliares regulares e periódicas para identificação acompanhamento: (Incluído dada pela Lei nº 13.595, de 2018)

a) de situações de risco à família; (Incluído dada pela Lei nº 13.595, de 2018)

b) de grupos de risco com maior vulnerabilidade social, por meio de ações de promoção da saúde, de prevenção de doenças e de educação em saúde; (Incluído dada pela Lei nº 13.595, de 2018)

c) do estado vacinal da gestante, da pessoa idosa e da população de risco, conforme sua vulnerabilidade e em consonância com o previsto no calendário nacional de vacinação; (Incluído dada pela Lei nº 13.595, de 2018)

VI - o acompanhamento de condicionalidades de programas sociais, em parceria com os Centros de Referência de Assistência Social (Cras). (Incluído dada pela Lei nº 13.595, de 2018)

§ 4º (VETADO). (Incluído pela Lei nº 13.595, de 2018)

§ 4º No modelo de atenção em saúde fundamentado na assistência multiprofissional em saúde da família, desde que o Agente Comunitário de Saúde tenha concluído curso técnico e tenha disponíveis os equipamentos adequados, são atividades do Agente, em sua área geográfica de atuação, assistidas por profissional de saúde de nível superior, membro da equipe: (Incluído dada pela Lei nº 13.595, de 2018)

I - a aferição da pressão arterial, durante a visita domiciliar, em caráter excepcional, encaminhando o paciente para a unidade de saúde de referência; (Incluído dada pela Lei nº 13.595, de 2018)

II - a medição de glicemia capilar, durante a visita domiciliar, em caráter excepcional, encaminhando o paciente para a unidade de saúde de referência; (Incluído dada pela Lei nº 13.595, de 2018)

III - a aferição de temperatura axilar, durante a visita domiciliar, em caráter excepcional, com o devido encaminhamento do paciente, quando necessário, para a unidade de saúde de

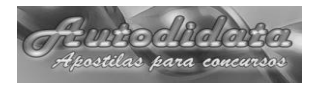

referência; (Incluído dada pela Lei nº 13.595, de 2018)

IV - a orientação e o apoio, em domicílio, para a correta administração de medicação de paciente em situação de vulnerabilidade; (Incluído dada pela Lei nº 13.595, de 2018)

V - a verificação antropométrica. (Incluído dada pela Lei nº 13.595, de 2018)

§ 5º (VETADO). (Incluído pela Lei nº 13.595, de 2018)

§ 5º No modelo de atenção em saúde fundamentado na assistência multiprofissional em saúde da família, são consideradas atividades do Agente Comunitário de Saúde compartilhadas com os demais membros da equipe, em sua área geográfica de atuação: (Incluído dada pela Lei nº 13.595, de 2018)

I - a participação no planejamento e no mapeamento institucional, social e demográfico; (Incluído dada pela Lei nº 13.595, de 2018)

II - a consolidação e a análise de dados obtidos nas visitas domiciliares; (Incluído dada pela Lei nº 13.595, de 2018)

III - a realização de ações que possibilitem o conhecimento, pela comunidade, de informações obtidas em levantamentos socioepidemiológicos realizados pela equipe de saúde; (Incluído dada pela Lei nº 13.595, de 2018)

IV - a participação na elaboração, na implementação, na avaliação e na reprogramação permanente dos planos de ação para o enfrentamento de determinantes do processo saúde-doenca; (Incluído dada pela Lei nº 13.595, de 2018)

V - a orientação de indivíduos e de grupos sociais quanto a fluxos, rotinas e ações desenvolvidos no âmbito da atenção básica em saúde; (Incluído dada pela Lei nº 13.595, de 2018)

VI - o planejamento, o desenvolvimento e a avaliação de ações em saúde; (Incluído dada pela Lei nº 13.595, de 2018)

VII - o estímulo à participação da população no planejamento, no acompanhamento e na avaliação de ações locais em saúde. (Incluído dada pela Lei nº 13.595, de 2018)

Art. 4º O Agente de Combate às Endemias tem como atribuição o exercício de atividades de vigilância, prevenção e controle de doenças e promoção da saúde, desenvolvidas em conformidade com as diretrizes do SUS e sob supervisão do gestor de cada ente federado.

§ 1º São consideradas atividades típicas do Agente de Combate às Endemias, em sua área geográfica de atuação: (Incluído dada pela Lei nº 13.595, de 2018)

I - desenvolvimento de ações educativas e de mobilização da comunidade relativas à prevenção e ao controle de doenças e agravos à saúde; (Incluído dada pela Lei nº 13.595, de 2018)

II - realização de ações de prevenção e controle de doenças e agravos à saúde, em interação com o Agente Comunitário de Saúde e a equipe de atenção básica; (Incluído dada pela Lei nº 13.595, de 2018)

III - identificação de casos suspeitos de doenças e agravos à saúde e encaminhamento, quando indicado, para a unidade de saúde de referência, assim como comunicação do fato à autoridade sanitária responsável; (Incluído dada pela Lei nº 13.595, de 2018)

IV - divulgação de informações para a comunidade sobre sinais, sintomas, riscos e agentes transmissores de doenças e sobre medidas de prevenção individuais e coletivas; (Incluído dada pela Lei nº 13.595, de 2018)

V - realização de ações de campo para pesquisa entomológica, malacológica e coleta de reservatórios de doenças; (Incluído dada pela Lei nº 13.595, de 2018)

VI - cadastramento e atualização da base de imóveis para planejamento e definição de estratégias de prevenção e controle de doenças; (Incluído dada pela Lei nº 13.595, de 2018)

VII - execução de ações de prevenção e controle de doenças, com a utilização de medidas de controle químico e biológico, manejo ambiental e outras ações de manejo integrado de vetores; (Incluído dada pela Lei nº 13.595, de 2018)

VIII - execução de ações de campo em projetos que visem a avaliar novas metodologias de intervenção para prevenção e controle de doenças; (Incluído dada pela Lei nº 13.595, de 2018)

IX - registro das informações referentes às atividades executadas, de acordo com as normas do SUS; (Incluído dada pela Lei nº 13.595, de 2018)

X - identificação e cadastramento de situações que interfiram no curso das doenças ou que tenham importância epidemiológica relacionada principalmente aos fatores ambientais; (Incluído dada pela Lei nº 13.595, de 2018)

XI - mobilização da comunidade para desenvolver medidas simples de manejo ambiental e outras formas de intervenção no ambiente para o controle de vetores. (Incluído dada pela Lei nº 13.595, de 2018)

§ 2º É considerada atividade dos Agentes de Combate às Endemias assistida por profissional de nível superior e condicionada à estrutura de vigilância epidemiológica e ambiental e de atenção básica a participação: (Incluído dada pela Lei nº 13.595, de 2018)

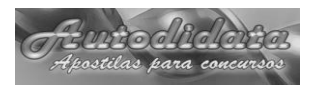

I - no planejamento, execução e avaliação das ações de vacinação animal contra zoonoses de relevância para a saúde pública normatizadas pelo Ministério da Saúde, bem como na notificação e na investigação de eventos adversos temporalmente associados a essas vacinações; (Incluído dada pela Lei nº 13.595, de 2018)

II - na coleta de animais e no recebimento, no acondicionamento, na conservação e no transporte de espécimes ou amostras biológicas de animais, para seu encaminhamento aos laboratórios responsáveis pela identificação ou diagnóstico de zoonoses de relevância para a saúde pública no Município; (Incluído dada pela Lei nº 13.595, de 2018)

III - na necropsia de animais com diagnóstico suspeito de zoonoses de relevância para a saúde pública, auxiliando na coleta e no encaminhamento de amostras laboratoriais, ou por meio de outros procedimentos pertinentes; (Incluído dada pela Lei nº 13.595, de 2018)

IV - na investigação diagnóstica laboratorial de zoonoses de relevância para a saúde pública; (Incluído dada pela Lei nº 13.595, de 2018)

- na realização do planejamento, desenvolvimento e execução de ações de controle da população de animais, com vistas ao combate à propagação de zoonoses de relevância para a saúde pública, em caráter excepcional, e sob supervisão da coordenação da área de vigilância em saúde. (Incluído dada pela Lei nº 13.595, de 2018)

§ 3º O Agente de Combate às Endemias poderá participar, mediante treinamento adequado, da execução, da coordenação ou da supervisão das ações de vigilância epidemiológica e ambiental. (Incluído dada pela Lei nº 13.595, de 2018)

Art. 4º-A. O Agente Comunitário de Saúde e o Agente de Combate às Endemias realizarão atividades de forma integrada, desenvolvendo mobilizações sociais por meio da Educação Popular em Saúde, dentro de sua área geográfica de atuação, especialmente nas seguintes situações: (Incluído dada pela Lei nº 13.595, de 2018)

I - na orientação da comunidade quanto à adoção de medidas simples de manejo ambiental para o controle de vetores, de medidas de proteção individual e coletiva e de outras ações de promoção de saúde, para a prevenção de doenças infecciosas, zoonoses, doenças de transmissão vetorial e agravos causados por animais peçonhentos; (Incluído dada pela Lei nº 13.595, de 2018)

II - no planejamento, na programação e no desenvolvimento de atividades de vigilância em saúde, de forma articulada com as equipes de

saúde da família; (Incluído dada pela Lei nº 13.595, de 2018)

III - (VETADO); (Incluído dada pela Lei nº 13.595, de 2018)

IV - na identificação e no encaminhamento, para a unidade de saúde de referência, de situações que, relacionadas a fatores ambientais, interfiram no curso de doenças ou tenham importância epidemiológica; (Incluído dada pela Lei nº 13.595, de 2018)

V - na realização de campanhas ou de mutirões para o combate à transmissão de doenças infecciosas e a outros agravos. (Incluído dada pela Lei nº 13.595, de 2018)

Art. 4º-B. Deverão ser observadas as ações de segurança e de saúde do trabalhador, notadamente o uso de equipamentos de proteção individual e a realização dos exames de saúde ocupacional, na execução das atividades dos Agentes Comunitários de Saúde e dos Agentes de Combate às Endemias. (Incluído dada pela Lei nº 13.595, de 2018)

Art. 5º O Ministério da Saúde disciplinará as atividades de prevenção de doenças, de promoção da saúde, de controle e de vigilância a que se referem os arts. 3º e 4º e estabelecerá o s parâmetros dos cursos previstos nos incisos II do art. 6º e I do art. 7º , observadas as diretrizes curriculares nacionais definidas pelo Conselho Nacional de Educação.

Art. 5º O Ministério da Saúde regulamentará as atividades de vigilância, prevenção e controle de doenças e de promoção da saúde a que se referem os arts. 3º , 4º e 4º-A e estabelecerá os parâmetros dos cursos previstos no inciso II do caput do art. 6º , no inciso I do caput do art. 7º e no § 2º deste artigo, observadas as diretrizes curriculares nacionais definidas pelo Conselho Nacional de Educação. (Redação dada pela Lei nº 13.595, de 2018)

§ 1º (VETADO). (Incluído pela Lei nº 13.595, de 2018)

§ 1º Os cursos a que se refere o **caput** deste artigo utilizarão os referenciais da Educação Popular em Saúde e serão oferecidos ao Agente Comunitário de Saúde e ao Agente de Combate às Endemias nas modalidades presencial ou semipresencial durante a jornada de trabalho. (Incluído pela Lei nº 13.595, de 2018)

§ 2º (VETADO). (Incluído pela Lei nº 13.595, de 2018)

§ 2º O Agente Comunitário de Saúde e o Agente de Combate às Endemias deverão frequentar cursos bienais de educação continuada e de aperfeiçoamento. (Incluído pela Lei nº 13.595, de 2018)

§ 2º A cada dois anos os Agentes Comunitários de Saúde e os Agentes de Combate às Endemias frequentarão cursos de aperfeiçoamento. (Redação dada pela Medida Provisória nº 827, de 2018)

§ 2º A cada 2 (dois) anos, os Agentes Comunitários de Saúde e os Agentes de Combate às Endemias frequentarão cursos de aperfeiçoamento. (Redação dada pela Lei nº 13.708, de 2018)

§ 2º-A. Os cursos de que trata o § 2º serão organizados e financiados, de modo tripartite, pela União, pelos Estados, pelo Distrito Federal e pelos Municípios. (Incluído pela Medida Provisória nº 827, de 2018)

§ 2<sup>o</sup>-A Os cursos de que trata o § 2<sup>o</sup> deste artigo serão organizados e financiados, de modo tripartite, pela União, pelos Estados, pelo Distrito Federal e pelos Municípios. (Incluído pela Lei nº 13.708, de 2018)

§ 3º Cursos técnicos de Agente Comunitário de Saúde e de Agente de Combate às Endemias poderão ser ministrados nas modalidades presencial e semipresencial e seguirão as diretrizes estabelecidas pelo Conselho Nacional de Educação. (Incluído pela Lei nº 13.595, de 2018)

Art. 6º O Agente Comunitário de Saúde deverá preencher os seguintes requisitos para o exercício da atividade:

I - residir na área da comunidade em que atuar, desde a data da publicação do edital do processo seletivo público;

haver concluído, com aproveitamento, curso introdutório de formação inicial e continuada; e

II - ter concluído, com aproveitamento, curso de formação inicial, com carga horária mínima de quarenta horas; (Redação dada pela Lei nº 13.595, de 2018)

III - haver concluído o ensino fundamental.

III - ter concluído o ensino médio. (Redação dada pela Lei nº 13.595, de 2018)

§ 1º Não se aplica a exigência a que se refere o inciso III aos que, na data de publicação desta Lei, estejam exercendo atividades próprias de Agente Comunitário de Saúde.

§ 1º Quando não houver candidato inscrito que preencha o requisito previsto no inciso III do caput deste artigo, poderá ser admitida a contratação de candidato com ensino fundamental, que deverá comprovar a conclusão do ensino médio no prazo máximo de três anos. (Redação dada pela Lei nº 13.595, de 2018)

§ 2º Compete ao ente federativo responsável pela execução dos programas a definição da área

geográfica a que se refere o inciso I, observados os parâmetros estabelecidos pelo Ministério da Saúde.

§ 2º (VETADO). (Redação dada pela Lei nº 13.595, de 2018)

§ 2º É vedada a atuação do Agente Comunitário de Saúde fora da área geográfica a que se refere o inciso I do **caput** deste artigo. (Redação dada pela Lei nº 13.595, de 2018)

§ 3º Ao ente federativo responsável pela execução dos programas relacionados às atividades do Agente Comunitário de Saúde compete a definição da área geográfica a que se refere o inciso I do caput deste artigo, devendo: (Incluído pela Lei nº 13.595, de 2018)

I - observar os parâmetros estabelecidos pelo Ministério da Saúde; (Incluído pela Lei nº 13.595, de 2018)

II - considerar a geografia e a demografia da região, com distinção de zonas urbanas e rurais; (Incluído pela Lei nº 13.595, de 2018)

III - flexibilizar o número de famílias e de indivíduos a serem acompanhados, de acordo com as condições de acessibilidade local e de vulnerabilidade da comunidade assistida. (Incluído pela Lei nº 13.595, de 2018)

§ 4º A área geográfica a que se refere o inciso I do caput deste artigo será alterada quando houver risco à integridade física do Agente Comunitário de Saúde ou de membro de sua família decorrente de ameaça por parte de membro da comunidade onde reside e atua. (Incluído pela Lei nº 13.595, de 2018)

§ 5º (VETADO). (Incluído pela Lei nº 13.595, de 2018)

§ 5º Caso o Agente Comunitário de Saúde adquira casa própria fora da área geográfica de sua atuação, será excepcionado o disposto no inciso I do **caput** deste artigo e mantida sua vinculação à mesma equipe de saúde da família em que esteja atuando, podendo ser remanejado, na forma de regulamento, para equipe atuante na área onde está localizada a casa adquirida. (Incluído pela Lei nº 13.595, de 2018)

Art. 7º O Agente de Combate às Endemias deverá preencher os seguintes requisitos para o exercício da atividade:

I - haver concluído, com aproveitamento, curso introdutório de formação inicial e continuada; e

II - haver concluído o ensino fundamental.

I - ter concluído, com aproveitamento, curso de formação inicial, com carga horária mínima de quarenta horas; (Redação dada pela Lei nº 13.595, de 2018)

II - ter concluído o ensino médio. (Redação dada pela Lei nº 13.595, de 2018)

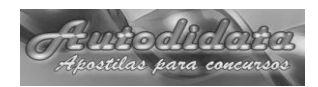

Parágrafo único. Não se aplica a exigência a que se refere o inciso II aos que, na data de publicação desta Lei, estejam exercendo atividades próprias de Agente de Combate às Endemias.

Parágrafo único. (Revogado). (Redação dada pela Lei nº 13.595, de 2018)

§ 1º Quando não houver candidato inscrito que preencha o requisito previsto no inciso II do caput deste artigo, poderá ser admitida a contratação de candidato com ensino fundamental, que deverá comprovar a conclusão do ensino médio no prazo máximo de três anos. (Incluído pela Lei nº 13.595, de 2018)

§ 2º Ao ente federativo responsável pela execução dos programas relacionados às atividades do Agente de Combate às Endemias compete a definição do número de imóveis a serem fiscalizados pelo Agente, observados os parâmetros estabelecidos pelo Ministério da Saúde e os seguintes: (Incluído pela Lei nº 13.595, de 2018)

I - condições adequadas de trabalho; (Incluído pela Lei nº 13.595, de 2018)

II - geografia e demografia da região, com distinção de zonas urbanas e rurais; (Incluído pela Lei nº 13.595, de 2018)

III - flexibilização do número de imóveis, de acordo com as condições de acessibilidade local. (Incluído pela Lei nº 13.595, de 2018)

Art. 8º Os Agentes Comunitários de Saúde e os Agentes de Combate às Endemias admitidos pelos gestores locais do SUS e pela Fundação Nacional de Saúde - FUNASA, na forma do disposto no § 4º do art. 198 da Constituição, submetem-se ao regime jurídico estabelecido pela Consolidação das Leis do Trabalho - CLT, salvo se, no caso dos Estados, do Distrito Federal e dos Municípios, lei local dispuser de forma diversa.

Art. 9º A contratação de Agentes Comunitários de Saúde e de Agentes de Combate às Endemias deverá ser precedida de processo seletivo público de provas ou de provas e títulos, de acordo com a natureza e a complexidade de suas atribuições e requisitos específicos para o exercício das atividades, que atenda aos princípios de legalidade, impessoalidade, moralidade, publicidade e eficiência.

§ 1º Caberá aos órgãos ou entes da administração direta dos Estados, do Distrito Federal ou dos Municípios certificar, em cada caso, a existência de anterior processo de seleção pública, para efeito da dispensa referida no parágrafo único do art. 2º da Emenda Constitucional nº 51, de 14 de fevereiro de 2006, considerando-se como tal aquele que tenha sido realizado com observância dos princípios referidos no **caput.** (Renumerado do Parágrafo único pela Lei nº 13.342, de 2016)

§ 2º O tempo prestado pelos Agentes Comunitários de Saúde e pelos Agentes de Combate às Endemias enquadrados na condição prevista no § 1º deste artigo, independentemente da forma de seu vínculo e desde que tenha sido efetuado o devido recolhimento da contribuição previdenciária, será considerado para fins de concessão de benefícios e contagem recíproca pelos regimes previdenciários. (Incluído pela Lei nº 13.342, de 2016)

Art. 9º-A. O piso salarial profissional nacional é o valor abaixo do qual a União, os Estados, o Distrito Federal e os Municípios não poderão fixar o vencimento inicial das Carreiras de Agente Comunitário de Saúde e de Agente de Combate às Endemias para a jornada de 40 (quarenta) horas semanais. (Incluído pela Lei nº 12.994, de 2014)

§ 1º O piso salarial profissional nacional dos Agentes Comunitários de Saúde e dos Agentes de Combate às Endemias é fixado no valor de R\$ 1.014,00 (mil e quatorze reais) mensais. (Incluído pela Lei nº 12.994, de 2014)

§ 1º O piso salarial profissional nacional dos Agentes Comunitários de Saúde e dos Agentes de Combate às Endemias é fixado no valor de R\$ 1.550,00 (mil quinhentos e cinquenta reais) mensais, obedecido o seguinte escalonamento: (Redação dada pela lei nº 13.708, de 2018)

I - R\$ 1.250,00 (mil duzentos e cinquenta reais) em 1º de janeiro de 2019; (Incluído pela lei nº 13.708, de 2018)

II - R\$ 1.400,00 (mil e quatrocentos reais) em 1º de janeiro de 2020; (Incluído pela lei nº 13.708, de 2018)

III - R\$ 1.550,00 (mil quinhentos e cinquenta reais) em 1º de janeiro de 2021. (Incluído pela lei nº 13.708, de 2018)

§ 2º A jornada de trabalho de 40 (quarenta) horas exigida para garantia do piso salarial previsto nesta Lei deverá ser integralmente dedicada a ações e serviços de promoção da saúde, vigilância epidemiológica e combate a endemias em prol das famílias e comunidades assistidas, dentro dos respectivos territórios de atuação, segundo as atribuições previstas nesta Lei. (Incluído pela Lei nº 12.994, de 2014)

§ 2º A jornada de trabalho de quarenta horas semanais exigida para garantia do piso salarial previsto nesta Lei deverá ser integralmente dedicada a ações e serviços de promoção da saúde, de vigilância epidemiológica e ambiental e de combate a endemias, em prol das famílias e comunidades assistidas, dentro dos respectivos territórios de atuação, e será distribuída em: (Redação dada pela Lei  $n^{\circ}$  13.595, de 2018)

§ 2º A jornada de trabalho de quarenta horas semanais exigida para garantia do piso salarial previsto nesta Lei será integralmente dedicada às ações e aos serviços de promoção da saúde, de

vigilância epidemiológica e ambiental e de combate a endemias em prol das famílias e das comunidades assistidas, no âmbito dos respectivos territórios de atuação, e assegurará aos Agentes Comunitários de Saúde e aos Agentes de Combate às Endemias participação nas atividades de so Encormao participação nas atividades de<br>planejamento e avaliação de ações, de detalhamento das atividades, de registro de dados e de reuniões de equipe. (Redação dada pela Medida Provisória nº 827, de 2018)

I - trinta horas semanais, para atividades externas de visitação domiciliar, execução de ações de campo, coleta de dados, orientação e mobilização da comunidade, entre outras; (Incluído pela Lei nº 13.595, de 2018)

II - dez horas semanais, para atividades de planejamento e avaliação de ações, detalhamento das atividades, registro de dados e formação e aprimoramento técnico. (Incluído pela Lei nº 13.595, de 2018)

§ 2º A jornada de trabalho de 40 (quarenta) horas semanais exigida para garantia do piso salarial previsto nesta Lei será integralmente dedicada às ações e aos serviços de promoção da saúde, de vigilância epidemiológica e ambiental e de combate a endemias em prol das famílias e das comunidades assistidas, no âmbito dos respectivos territórios de atuação, e assegurará aos Agentes Comunitários de Saúde e aos Agentes de Combate às Endemias participação nas atividades de planejamento e avaliação de detalhamento das atividades, de registro de dados e de reuniões de equipe. (Redação dada pela Lei nº 13.708, de 2018)

I - (revogado); (Redação dada pela Lei nº 13.708, de 2018)

II - (revogado); (Redação dada pela Lei nº 13.708, de 2018)

§ 3º O exercício de trabalho de forma habitual e permanente em condições insalubres, acima dos limites de tolerância estabelecidos pelo órgão competente do Poder Executivo federal, assegura aos agentes de que trata esta Lei a percepção de adicional de insalubridade, calculado sobre o seu vencimento ou salário-base: (Incluído pela Lei nº 13.342, de 2016)

I - nos termos do disposto no art. 192 da Consolidação das Leis do Trabalho (CLT), aprovada pelo Decreto-Lei nº 5.452, de 1º de maio de 1943, quando submetidos a esse regime; (Incluído pela Lei nº 13.342, de 2016)

II - nos termos da legislação específica, quando submetidos a vínculos de outra natureza. (Incluído pela Lei nº 13.342, de 2016)

§ 4º As condições climáticas da área geográfica de atuação serão consideradas na definição do horário para cumprimento da jornada de trabalho. (Incluído pela Lei nº 13.595, de 2018)

§ 5° O piso salarial de que trata o § 1° deste artigo será reajustado, anualmente, em 1º de janeiro, a partir do ano de 2022. (Incluído pela lei nº 13.708, de 2018)

Art. 9º-B. (VETADO). (Incluído pela Lei nº 12.994, de 2014)

Art. 9º-C. Nos termos do § 5º do art. 198 da Constituição Federal, compete à União prestar assistência financeira complementar aos Estados, ao Distrito Federal e aos Municípios, para o cumprimento do piso salarial de que trata o art. 9º-A desta Lei. (Incluído pela Lei nº 12.994, de 2014)

§ 1º Para fins do disposto no **caput** deste artigo, é o Poder Executivo federal autorizado a fixar em decreto os parâmetros referentes à quantidade máxima de agentes passível de contratação, em função da população e das peculiaridades locais, com o auxílio da assistência financeira complementar da União. (Incluído pela Lei nº 12.994, de 2014)

§ 2º A quantidade máxima de que trata o § 1º deste artigo considerará tão somente os agentes efetivamente registrados no mês anterior à respectiva competência financeira que se encontrem no estrito desempenho de suas atribuições e submetidos à jornada de trabalho fixada para a concessão do piso salarial. (Incluído pela Lei nº 12.994, de 2014)

§ 3º O valor da assistência financeira complementar da União é fixado em 95% (noventa e cinco por cento) do piso salarial de que trata o art. 9º-A desta Lei. (Incluído pela Lei nº 12.994, de 2014)

§ 4º A assistência financeira complementar de que trata o **caput** deste artigo será devida em 12 (doze) parcelas consecutivas em cada exercício e 1 (uma) parcela adicional no último trimestre. (Incluído pela Lei nº 12.994, de 2014)

§ 5º Até a edição do decreto de que trata o § 1º deste artigo, aplicar-se-ão as normas vigentes para os repasses de incentivos financeiros pelo Ministério da Saúde. (Incluído pela Lei nº 12.994, de 2014)

§ 6º Para efeito da prestação de assistência financeira complementar de que trata este artigo, a União exigirá dos gestores locais do SUS a comprovação do vínculo direto dos Agentes Comunitários de Saúde e dos Agentes de Combate às Endemias com o respectivo ente federativo, regularmente formalizado, conforme o regime jurídico que vier a ser adotado na forma do art. 8º desta Lei. (Incluído pela Lei nº 12.994, de 2014)

Art. 9º-D. É criado incentivo financeiro para fortalecimento de políticas afetas à atuação de agentes comunitários de saúde e de combate às endemias. (Incluído pela Lei nº 12.994, de 2014)

§ 1º Para fins do disposto no **caput** deste artigo, é o Poder Executivo federal autorizado a fixar em decreto: (Incluído pela Lei nº 12.994, de 2014)

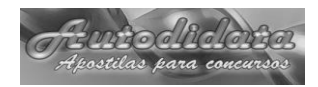

I - parâmetros para concessão do incentivo; e (Incluído pela Lei nº 12.994, de 2014)

II - valor mensal do incentivo por ente federativo. (Incluído pela Lei nº 12.994, de 2014)

§ 2º Os parâmetros para concessão do incentivo considerarão, sempre que possível, as peculiaridades do Município. (Incluído pela Lei nº 12.994, de 2014)

§ 3º (VETADO). (Incluído pela Lei nº 12.994, de 2014)

§ 4º (VETADO). (Incluído pela Lei nº 12.994, de 2014)

§ 5º (VETADO). (Incluído pela Lei nº 12.994, de 2014)

Art. 9º-E. Atendidas as disposições desta Lei e as respectivas normas regulamentadoras, os recursos de que tratam os arts. 9º-C e 9º-D serão repassados pelo Fundo Nacional de Saúde (Funasa) aos fundos de saúde dos Municípios, Estados e Distrito Federal como transferências correntes, regulares, automáticas e obrigatórias, nos termos do disposto no art. 3º da Lei nº 8.142, de 28 de dezembro de 1990. (Incluído pela Lei nº 12.994, de 2014)

Art. 9º-E. Atendidas as disposições desta Lei e as respectivas normas regulamentadoras, os recursos de que tratam os arts. 9º-C e 9º-D serão repassados pelo Fundo Nacional de Saúde (FNS) aos fundos de saúde dos Municípios, Estados e Distrito Federal como transferências correntes, regulares, automáticas e obrigatórias, nos termos do disposto no art. 3º da Lei nº 8.142, de 28 de dezembro de 1990. (Redação dada pela Lei nº 13.595, de 2018)

Art. 9º-F. Para fins de apuração dos limites com pessoal de que trata a Lei Complementar nº 101, de 4 de maio de 2000, a assistência financeira complementar obrigatória prestada pela União e a parcela repassada como incentivo financeiro que venha a ser utilizada no pagamento de pessoal serão computadas como gasto de pessoal do ente<br>federativo beneficiado belas federativo beneficiado transferências. (Incluído pela Lei nº 12.994, de 2014)

Art. 9º-G. Os planos de carreira dos Agentes Comunitários de Saúde e dos Agentes de Combate às Endemias deverão obedecer às seguintes diretrizes: (Incluído pela Lei nº 12.994, de 2014)

I - remuneração paritária dos Agentes Comunitários de Saúde e dos Agentes de Combate às Endemias; (Incluído pela Lei nº 12.994, de 2014)

II - definição de metas dos serviços e das equipes; (Incluído pela Lei nº 12.994, de 2014)

- estabelecimento de critérios de progressão e promoção; (Incluído pela Lei nº 12.994, de 2014)

IV - adoção de modelos e instrumentos de avaliação que atendam à natureza das atividades, assegurados os seguintes princípios: (Incluído pela Lei nº 12.994, de 2014)

a) transparência do processo de avaliação, assegurando-se ao avaliado o conhecimento sobre todas as etapas do processo e sobre o seu resultado final; (Incluído pela Lei nº 12.994, de 2014)

b) periodicidade da avaliação; (Incluído pela Lei nº 12.994, de 2014)

c) contribuição do servidor para a consecução dos objetivos do serviço; (Incluído pela Lei nº 12.994, de 2014)

d) adequação aos conteúdos ocupacionais e às condições reais de trabalho, de forma que eventuais condições precárias ou adversas de trabalho não prejudiquem a avaliação; (Incluído pela Lei nº 12.994, de 2014)

e) direito de recurso às instâncias hierárquicas superiores. (Incluído pela Lei nº 12.994, de 2014)

Art. 9º-H. Será concedida indenização de transporte ao Agente Comunitário de Saúde e ao Agente de Combate às Endemias que realizar despesas com locomoção para o exercício de suas atividades, conforme disposto em regulamento. (Incluído pela Lei nº 13.595, de 2018)

Art. 9º-H Compete ao ente federativo ao qual o Agente Comunitário de Saúde ou o Agente de Combate às Endemias esteja vinculado fornecer ou custear a locomoção necessária para o exercício das atividades, conforme regulamento do ente federativo. (Redação dada pela Medida Provisória nº 827, de 2018)

Art. 9º-H Compete ao ente federativo ao qual o Agente Comunitário de Saúde ou o Agente de Combate às Endemias estiver vinculado fornecer ou custear a locomoção necessária para o exercício das atividades, conforme regulamento do ente federativo. (Redação dada pela Lei nº 13.708, de 2018)

Art. 10. A administração pública somente poderá rescindir unilateralmente o contrato do Agente Comunitário de Saúde ou do Agente de Combate às Endemias, de acordo com o regime jurídico de trabalho adotado, na ocorrência de uma das seguintes hipóteses:

I - prática de falta grave, dentre as enumeradas no art. 482 da Consolidação das Leis do Trabalho - CLT;

II **-** acumulação ilegal de cargos, empregos ou funções públicas;

III - necessidade de redução de quadro de pessoal, por excesso de despesa, nos termos da Lei nº 9.801, de 14 de junho de 1999 ; ou

IV - insuficiência de desempenho, apurada em procedimento no qual se assegurem pelo menos um

recurso hierárquico dotado de efeito suspensivo, que será apreciado em trinta dias, e o prévio conhecimento dos padrões mínimos exigidos para a continuidade da relação de emprego, obrigatoriamente estabelecidos de acordo com as peculiaridades das atividades exercidas.

Parágrafo único. No caso do Agente Comunitário de Saúde, o contrato também poderá ser rescindido unilateralmente na hipótese de nãoatendimento ao disposto no inciso I do art. 6º , ou em função de apresentação de declaração falsa de residência.

Art. 11. Fica criado, no Quadro de Pessoal da Fundação Nacional de Saúde - FUNASA, Quadro Suplementar de Combate às Endemias, destinado a promover, no âmbito do SUS, ações complementares de vigilância epidemiológica e combate a endemias, nos termos do inciso VI e parágrafo único do art. 16 da Lei nº 8.080, de 19 de setembro de 1990.

Parágrafo único. Ao Quadro Suplementar de que trata o **caput** aplica-se, no que couber, além do disposto nesta Lei, o disposto na Lei nº 9.962, de 22 de fevereiro de 2000, cumprindo-se jornada de trabalho de quarenta horas semanais.

Art. 12. Aos profissionais não-ocupantes de cargo efetivo em órgão ou entidade da administração pública federal que, em 14 de fevereiro de 2006, a qualquer título, se achavam no desempenho de atividades de combate a endemias no âmbito da FUNASA é assegurada a dispensa de se submeterem ao processo seletivo público a que se refere o § 4º do art. 198 da Constituição, desde que tenham sido contratados a partir de anterior processo de seleção pública efetuado pela FUNASA, ou por outra instituição, sob a efetiva supervisão da FUNASA e mediante a observância dos princípios a que se refere o **caput** do art. 9º .

§ 1º Ato conjunto dos Ministros de Estado da Saúde e do Controle e da Transparência instituirá comissão com a finalidade de atestar a regularidade do processo seletivo para fins da dispensa prevista no **caput.**

§ 2º A comissão será integrada por três representantes da Secretaria Federal de Controle Interno da Controladoria-Geral da União, um dos quais a presidirá, pelo Assessor Especial de Controle Interno do Ministério da Saúde e pelo Chefe da Auditoria Interna da FUNASA.

Art. 13. Os Agentes de Combate às Endemias integrantes do Quadro Suplementar a que se refere o art. 11 poderão ser colocados à disposição dos Estados, do Distrito Federal e dos Municípios, no âmbito do SUS, mediante convênio, ou para gestão associada de serviços públicos, mediante contrato de consórcio público, nos termos da Lei nº 11.107, de 6 de abril de 2005, mantida a vinculação à FUNASA e sem prejuízo dos respectivos direitos e vantagens.

Art. 14. O gestor local do SUS responsável pela contratação dos profissionais de que trata esta Lei disporá sobre a criação dos cargos ou empregos públicos e demais aspectos inerentes à atividade, observadas as especificidades locais.

Art. 14. O gestor local do SUS responsável pela admissão dos profissionais de que trata esta Lei disporá sobre a criação dos cargos ou empregos públicos e demais aspectos inerentes à atividade, observadas as determinações desta Lei e as especificidades locais. (Redação dada pela Lei nº 13.595, de 2018)

Art. 15. Ficam criados cinco mil, trezentos e sessenta e cinco empregos públicos de Agente de Combate às Endemias, no âmbito do Quadro Suplementar referido no art. 11, com retribuição mensal estabelecida na forma do Anexo desta Lei, cuja despesa não excederá o valor atualmente despendido pela FUNASA com a contratação desses profissionais.

§ 1º A FUNASA, em até trinta dias, promoverá o enquadramento do pessoal de que trata o art. 12 na tabela salarial constante do Anexo desta Lei, em classes e níveis com salários iguais aos pagos atualmente, sem aumento de despesa.

§ 2º Aplica-se aos ocupantes dos empregos referidos no **caput** a indenização de campo de que trata o art. 16 da Lei nº 8.216, de 13 de agosto de 1991.

§ 3º Caberá à Secretaria de Recursos Humanos do Ministério do Planejamento, Orçamento e Gestão disciplinar o desenvolvimento dos ocupantes dos empregos públicos referidos no **caput** na tabela salarial constante do Anexo desta Lei.

Art. 16. Fica vedada a contratação temporária ou terceirizada de Agentes Comunitários de Saúde e de Agentes de Combate às Endemias, salvo na hipótese de combate a surtos endêmicos, na forma da lei aplicável.

Art. 16. É vedada a contratação temporária ou terceirizada de Agentes Comunitários de Saúde e de Agentes de Combate às Endemias, salvo na hipótese de combate a surtos epidêmicos, na forma da lei aplicável. (Redação dada pela Lei nº 12.994, de 2014)

Art. 17. Os profissionais que, na data de publicação desta Lei, exerçam atividades próprias de Agente Comunitário de Saúde e Agente de Combate às Endemias, vinculados diretamente aos gestores locais do SUS ou a entidades de administração indireta, não investidos em cargo ou emprego público, e não alcançados pelo disposto no parágrafo único do art. 9º , poderão permanecer no exercício destas atividades, até que seja concluída a realização de processo seletivo público pelo ente federativo, com vistas ao cumprimento do disposto nesta Lei.

#### 2

#### www.pciconcursos.com.br

01. A saúde constitui-se um direito universal e deve ser garantida à população, sendo estabelecido pela Constituição Brasileira que é um dever do Estado. Neste contexto, entende-se que Estado compreende (A) os Vereadores, o Conselho Nacional de Saúde e o Governo Federal.

- (B) o Governo Municipal, os Deputados e Ministério da Saúde.
- (C) o Governo Federal, o Governo Estadual e Participação Social.
- (D) a União, os Estados, o Distrito Federal e os Municípios.

02. De acordo com o artigo 7º do Capítulo II da Lei nº 8.080/1990, o Sistema Único de Saúde deve oferecer a atenção necessária à saúde da população, promovendo ações contínuas de prevenção e tratamento aos indivíduos e às comunidades, em quaisquer níveis de complexidade. O contexto trata do Princípio do SUS referente à

- (A) equidade.
- (B) universalidade.
- (C) integralidade.
- (D) participação social.

03. José, Agente de Combate às Endemias, insatisfeito com suas atividades exercidas na Estratégia Saúde da Família do seu Município esclareceu ao enfermeiro que dentre as suas atribuições, constantes da Lei 11.350 - de 5 de outubro de 2006, se encontram

- (A) agendamento de consultas na Estratégia Saúde da Família.
- (B) atividades de vigilância e promoção à saúde.
- (C) utilização de instrumentos para diagnóstico demográfico.
- (D) identificação de problemas de natureza sociocultural da comunidade.

04. D. Elza, 62 anos, compareceu à Unidade de Estratégia Saúde da Família de Canaã dos Carajás solicitando a marcação de uma consulta com o oftalmologista, pois sua precária visão estava dificultando o desenvolvimento das tarefas domésticas, contudo a Auxiliar de Enfermagem a explicou que aquela unidade realizava atenção contínua nas especialidades básicas e que estava habilitada para efetivar as atividades características do nível primário de atenção. Dentre essas atividades podem considerar

- (A) promoção, proteção e recuperação.
- (B) prevenção, diagnóstico e reabilitação.
- (C) promoção, diagnóstico e tratamento.
- (D) prevenção, proteção e tratamento.

05. Com o objetivo de ampliar os serviços de saúde à comunidade da Zona Rural de Canaã dos Carajás, o Prefeito providenciou a instalação de uma Unidade de Estratégia Saúde da Família e após a definição da área territorial para adscrição, as equipes de saúde, através de visitas domiciliares, iniciaram o cadastramento das famílias. Nesse processo serão identificados os seguintes dados, dentre outros

- (A) condições de saneamento, morbidades da infância e condição de vulnerabilidade.
- (B) componentes familiares, a morbidade referida, as condições de moradia.
- (C) condições ambientais, nível de escolaridade, idade dos componentes familiares.
- (D) condições de moradia, doenças e agravos não transmissíveis e presença de animais.

06. A Equipe de Saúde da Família visitou um domicílio de sua área de abrangência no qual residiam as seguintes pessoas: Mãe, uma filha, um sobrinho, uma empregada doméstica e dois rapazes pensionistas. Neste caso e para o correto preenchimento das fichas e relatórios que compõem o SIAB, a equipe deve considerar como Família:

- (A) apenas mãe, filha, sobrinho e empregada doméstica.
- (B) somente mãe, filha e sobrinho.
- (C) todas as pessoas que residem no domicílio.
- (D) exclusivamente mãe e filha.

07. A Equipe de Saúde da Família após o encerramento do cadastramento das famílias de sua microárea sentou-se para definir o quantitativo de domicílios, levando em conta o conceito de Domicílio. Dentre os visitados se encontrara: um senhor que residia em uma carroça, uma família que morava numa embarcação, uma moradia com quatro cômodos, limitados por paredes e cobertos por um teto que isolava os moradores e os residentes arcavam com parte de suas despesas de alimentação e moradia. Neste caso e com relação ao Domicílio considera-se o seguinte quantitativo

- (A) dois.
- (B) quatro.
- (C) um.
- (D) seis.

08. D. Clara, 55 anos, residente na Cidade de Cametá compareceu à consulta de rotina na Unidade Básica de Saúde daquele município, ocasião em que lhes foram solicitados exames laboratoriais para controle da saúde, cujos resultados atestaram Leishmaniose visceral. D. Clara ficou surpresa com o resultado, haja vista que não apresentava nenhum sinal ou sintoma da doença. Quanto à forma da doença pode-se afirmar que é

- (A) inaparente.
- (B) manifesta.
- (C) fulminante.
- (D) abortiva.

09. Compareceu ao Programa de Tuberculose da Unidade de Saúde de Icoaraci, adolescente, 14 anos de idade, acompanhada de sua tia, a qual relatou que a mesma apresentava tosse seca há 14 dias, febre e perda de peso, sendo confirmado caso de tuberculose pulmonar ativa. O enfermeiro esclareceu a usuária que enquanto não iniciar o tratamento para tuberculose poderá transmitir a doença a outras pessoas, assim precisaria ter alguns cuidados. Quanto ao processo de adoecimento e seus períodos pode-se afirmar que o esclarecimento feito pelo enfermeiro na situação hipotética refere-se ao período de

- (A) transmissibilidade.
- (B) incubação.
- (C) multicausalidade.
- (D) casual.

10. João Carlos, 25 anos, compareceu a Estratégia Saúde da Família com dores abdominais, fraqueza generalizada e diarreia e após avaliação foi confirmado caso de Cólera. Com referência à notificação compulsória dessa doença à autoridade sanitária deverá ser feita

- (A) exclusivamente pelo profissional médico que atestou o diagnóstico.
- (B) somente por médicos e enfermeiros do serviço.
- (C) por profissionais de saúde ou por qualquer cidadão.
- (D) apenas pelo enfermeiro ou técnicos de enfermagem.

11. Uma comunidade da periferia de Belém que dispunha de abastecimento de água do sistema público denunciou na imprensa local sobre a qualidade da água que chega às torneiras daquela comunidade, a qual apresenta cor "opaca" que mancha todas as roupas e sabor de "bolor", sendo detectada a presença de partículas de sujeira, barro, areia e algas. Quanto à qualidade da água as impurezas detectadas são do tipo

- (A) químicas.
- (B) biológicas.
- (C) físico-químicas.
- (D) físicas.

12. D. Graça, moradora de um loteamento dos "sem tetos", desprovido de qualquer infraestrutura de saneamento básico, apanhava todos os dias água de um poço existente nas proximidades e seguindo a orientação do Agente de Endemias tinha o cuidado de filtrar a água de beber, usando para isso um filtro doméstico, com vela, a qual era lavada diariamente. Sobre a filtração é correto afirmar que

- (A) não remove todos os micro-organismos, mas retém grande parte das impurezas.
- (B) é a forma mais efetiva de desinfecção e remove 90% das impurezas biológicas e físicas.
- (C) é o modo mais simples de desinfecção e destroem 100% dos micro-organismos presentes.
- (D) esse método tem ação germicida e bactericida e destrói principalmente vírus e bactérias.

13. Foi atendida na Unidade de Saúde de Água Doce, uma criança, 2 anos de idade, com náuseas, vômitos, dores abdominais e diarreia, sendo detectado caso de giardíase, pelos exames laboratoriais. Essa doença está relacionada com a água podendo ser transmitida por

- (A) banho em água contaminada com ovos do parasita.
- (B) contato da pele com água desconhecida.
- (C) insetos que se desenvolvem na água parada.
- (D) ingestão de água contaminada.

14. Um dos grandes problemas mundiais e discutido por todas as autoridades competentes é a questão dos resíduos sólidos (lixo), especificamente com relação ao destino adequado para que não cause transtornos ao meio ambiente, contudo uma das soluções propostas para amenizar tal situação é a separação do lixo pela população. Assim, de acordo com a classificação por sua natureza física consideram-se os resíduos sólidos como

(A) perigosos e não perigosos.

- (B) seco e molhado.
- (C) inertes e não inertes.
- (D) sépticos e assépticos.

15. Durante o mês de julho, com o intuito de ampliar as vendas, os comerciantes pertencentes a todos os ramos de vendas de Canaã dos Carajás se organizaram para promover uma feira de verão, evento este realizado em espaço aberto da cidade, o qual foi estruturado com uma grande tenda e diversos estandes para receber os visitantes. Durante os dias do evento foram produzidos toneladas de lixo. Neste caso, uma das formas adequadas de acondicionamento, coleta e transporte dos resíduos sólidos seria por

- (A) recipientes de borracha.
- (B) sacos plásticos apropriados.
- (C) contêineres estacionários.
- (D) recipientes metálicos ou plásticos.

16. O Prefeito de uma cidade praiana observou que os esgotos domésticos eram lançados todos nas praias e então preocupado com a qualidade de vida da população solicitou orientações ao engenheiro sanitário sobre as características do esgoto, tendo-o esclarecido que as características biológicas dos esgotos são de grande importância no controle da poluição e tratamento dos mesmos. O organismo mais usado como indicador de poluição nos rios e esgotos corresponde ao grupo de

- (A) fungos e platelmintos.
- (B) protozoários.
- (C) helmintos e vírus.
- (D) bactérias coliformes.

17. Criança, 09 anos de idade, acompanhada de sua mãe, procurou o médico em uma unidade de saúde queixando-se de náuseas, vômitos, emagrecimento e apetite excessivo. Após a realização dos exames parasitológicos foi diagnosticado caso de Taeníase (Teníase). A criança adquiriu essa doença provavelmente através de

- (A) ingestão de carne de boi e porco contaminada.
- (B) através da picada de insetos vetores.
- (C) ingestão de alimento e água contaminada com material fecal.
- (D) contato direto de pessoa a pessoa.

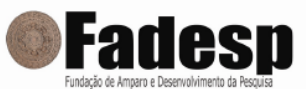

#### PREFEITURA MUNICIPAL DE CANAÃ DOS CARAJÁS<br>CONCURSO PÚBLICO - Edital Nº 01/2014/PMCC - ACS/ACE **GABARITO OFICIAL DEFINITIVO - 3ª ETAPA**

#### NÍVEL MÉDIO COMPLETO - CARGO: AGENTES DE COMBATE ÀS ENDEMIAS - ACE

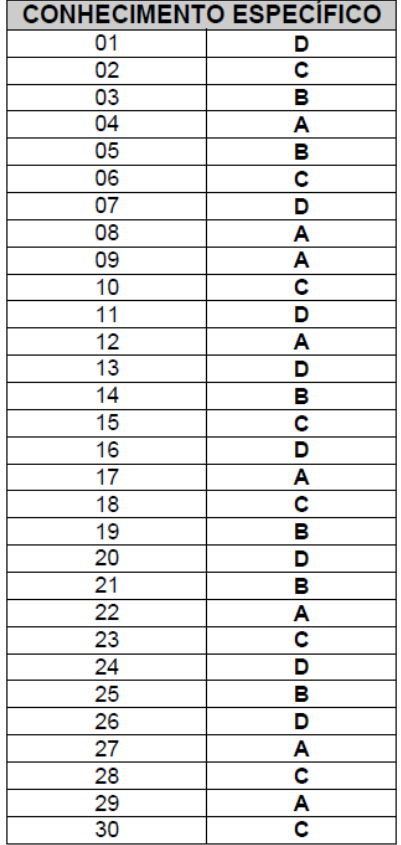